# DrupalCon SEATTLE 2019 **APRIL 8-12**

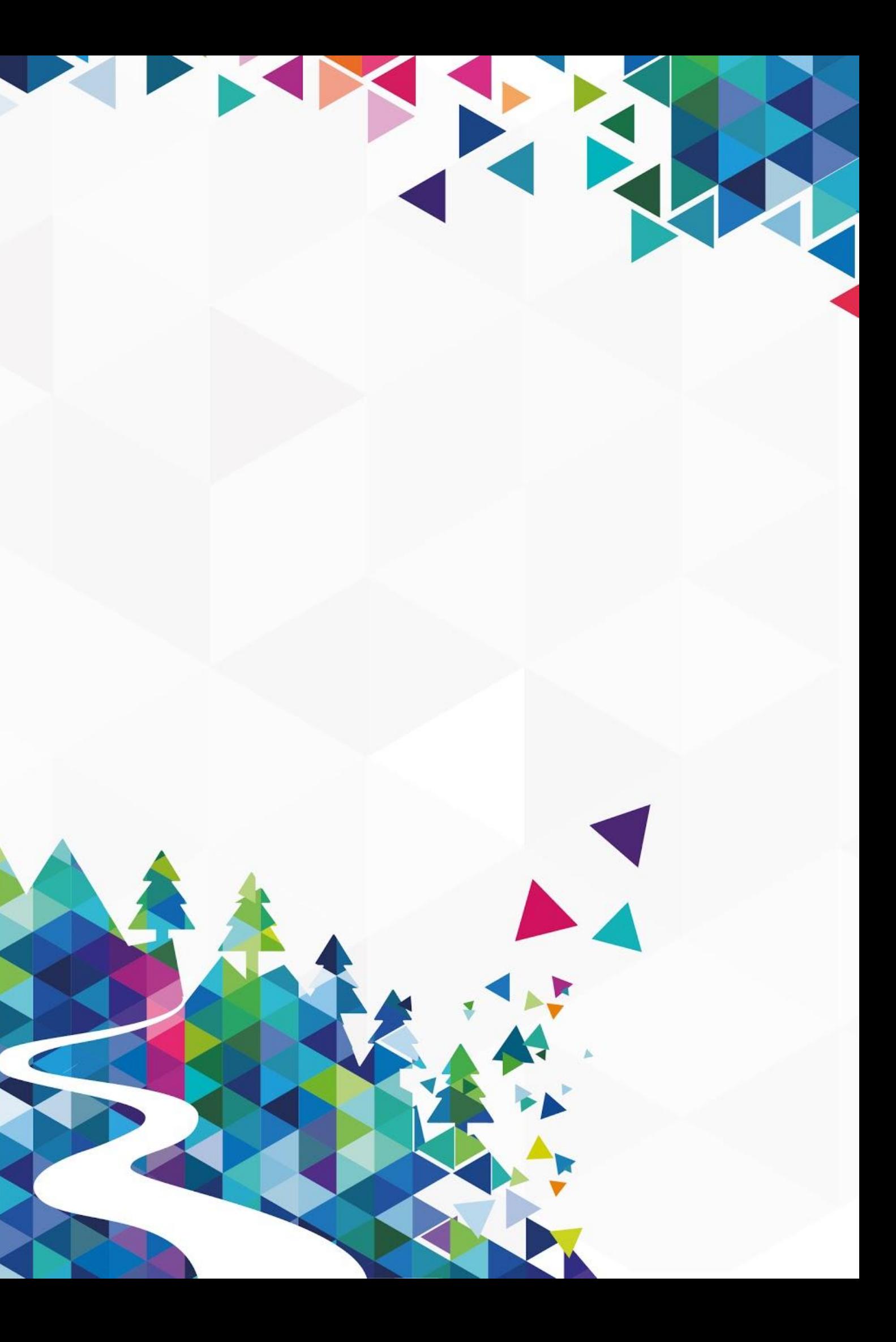

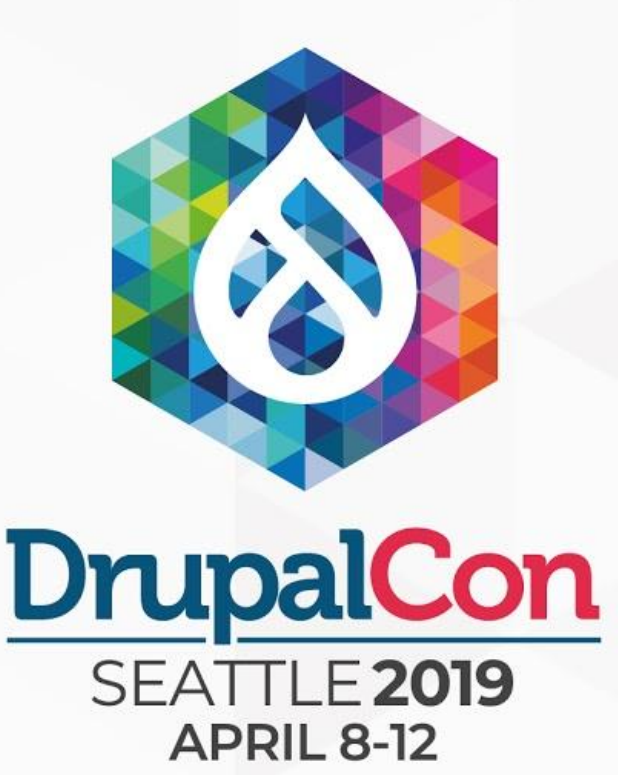

EP P

# Migrating Terrible Content to Drupal 8

Intro to Migration Tools

<https://events.drupal.org/seattle2019/sessions/migrating-terrible-static-content-drupal-8>

**Kristian Ducharme CivicActions** 

- ❏ **Kristian Ducharme** Technical Lead / Product Manager / DevOps Engineer @ CivicActions
- ❏ **Drupal Projects**  NSF.gov (current), DEA.gov, DKAN, USDA.gov, Georgia.gov, DigitalDemocracy.org, Whitehouse.gov, City of Los Angeles
- ❏ **Past Presentations** DrupalCon Los Angeles 2015, BADCamp 2016
- ❏ **What else do I do?** Musician, Dad, Electronics DIYer

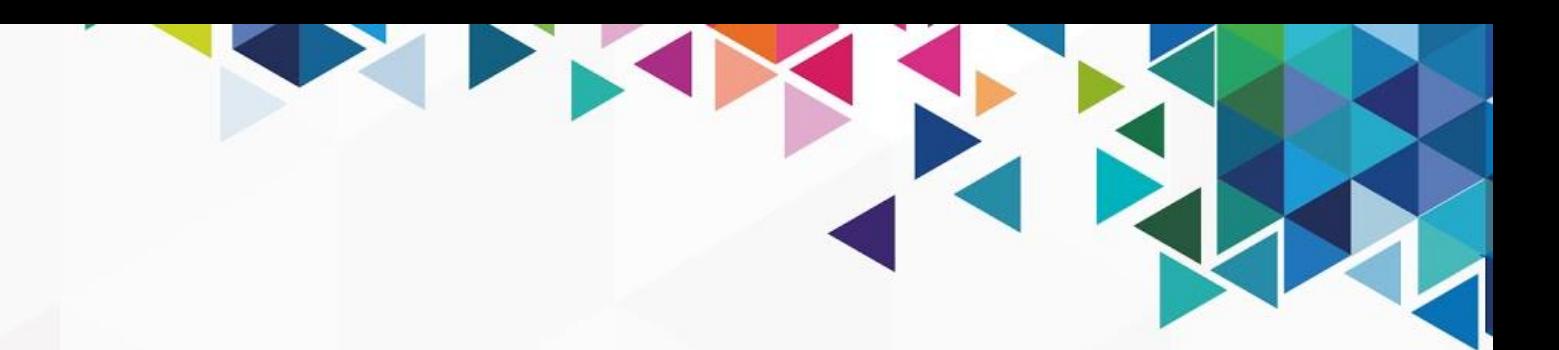

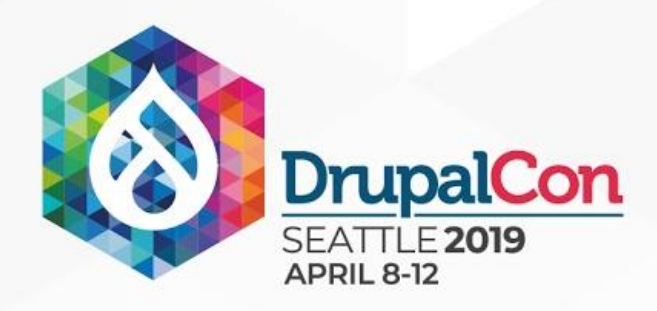

# About Me

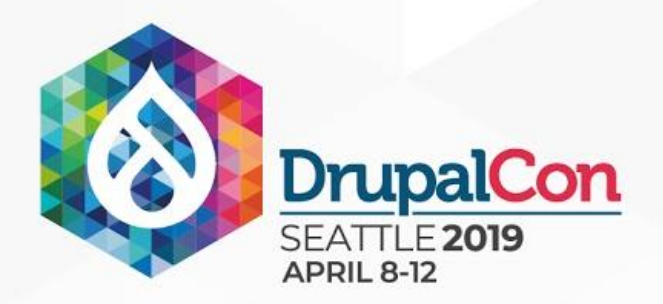

### The problem

### Almost all websites have "terrible" yet necessary content to migrate.

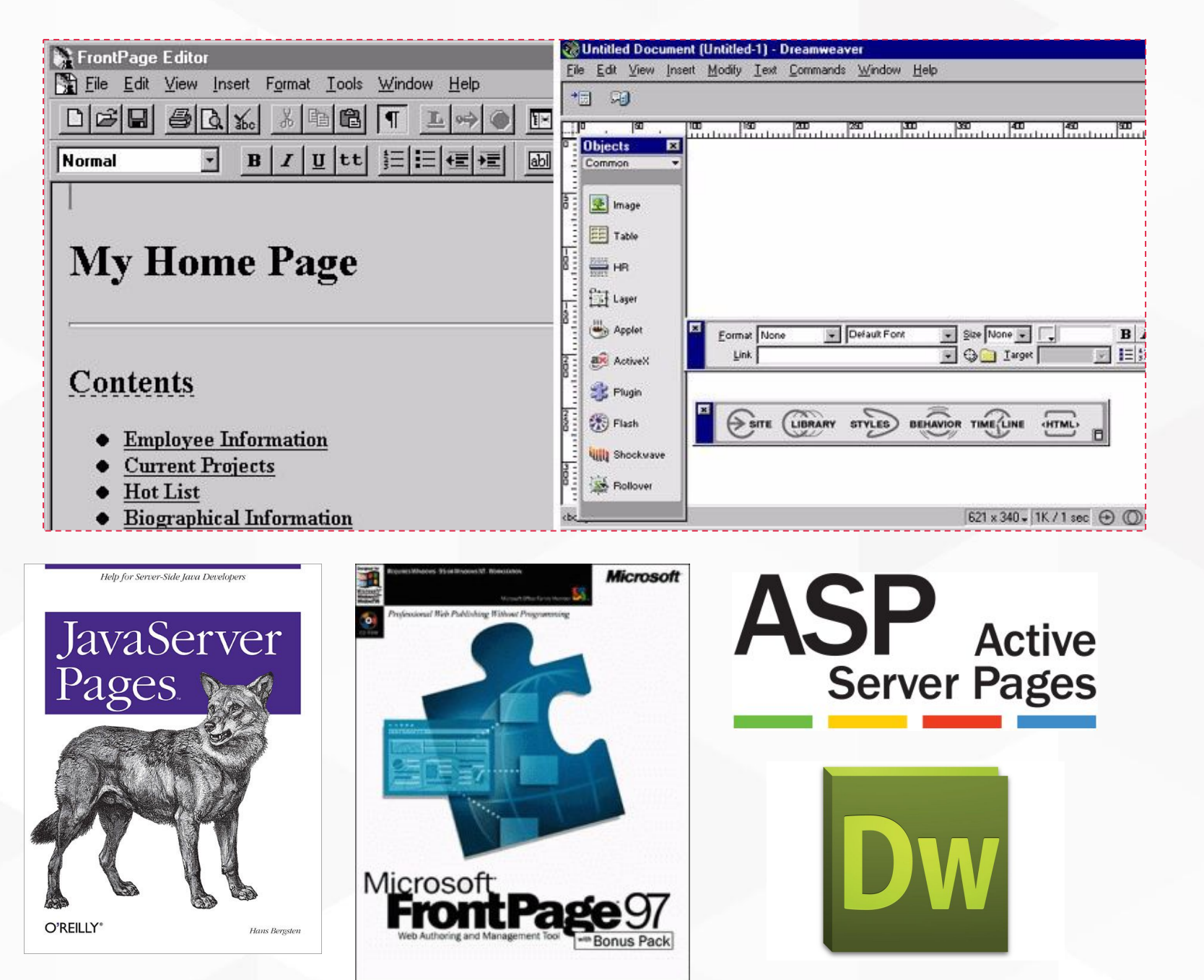

- 
- 
- 
- 
- 

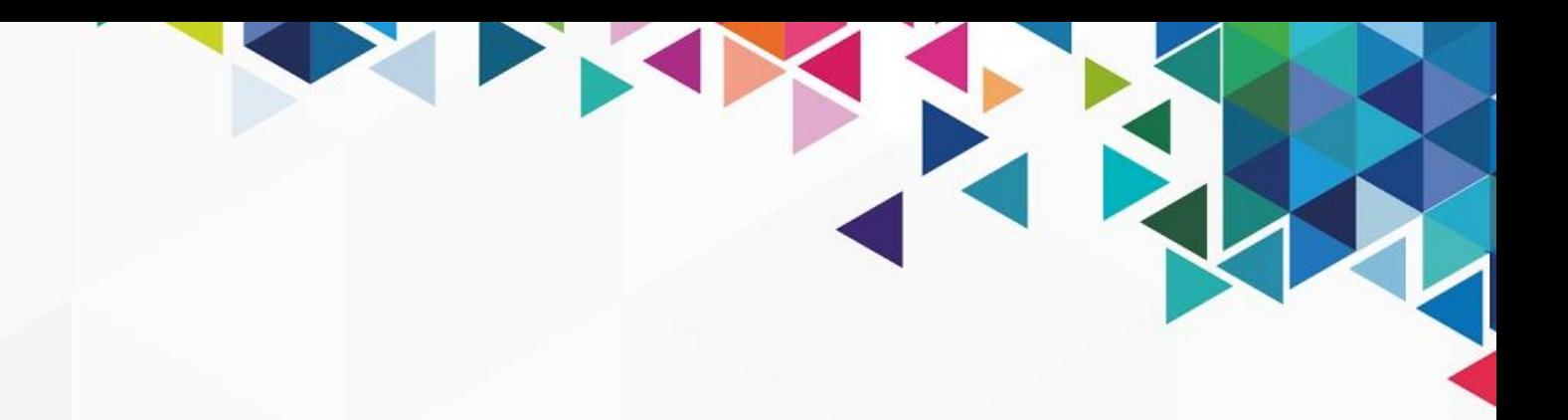

■ A lot has changed since the '90s. ■ In most cases, very loose "structure" for static HTML Most government sites required to preserve content Mobile? Responsive? Accessibility? What's an iPhone? Dynamic content was more difficult to make

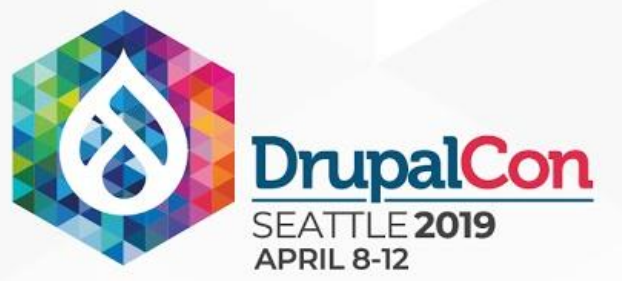

# Difficulties With Static Content Migration

- **Source content:** Variance in formats/HTML markup/tools used to author
- **Varying migration needs:** Simple as basic text, as complicated as media w/paragraphs plus file attachments
- **Content buried inside of content:** Tables, deeper links, surrounded by other extraneous information.
- **Changing static content before go-live:** Needs ability to re-run migrations

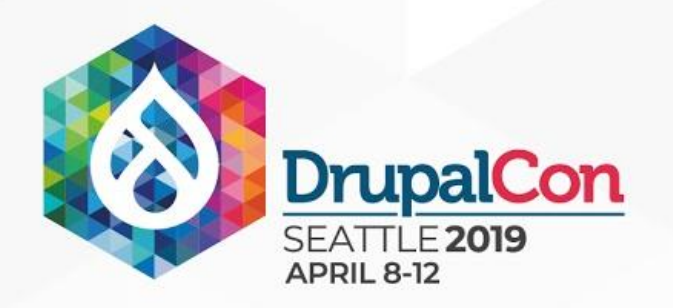

## Available Drupal Migration Tools

- **Core Migrate API: https://www.drupal.org/docs/8/api/migrate-api**
- **Migrate Plus:** [https://www.drupal.org/project/migrate\\_plus](https://www.drupal.org/project/migrate_plus) (Mike Ryan)
- **Migrate Tools:** [https://www.drupal.org/project/migrate\\_tools](https://www.drupal.org/project/migrate_tools) (Mike Ryan)
- **Migrate File:** [https://www.drupal.org/project/migrate\\_file](https://www.drupal.org/project/migrate_file) (Chris Eastwood)
- **Migration Tools:** [https://www.drupal.org/project/migration\\_tools](https://www.drupal.org/project/migration_tools) (CivicActions)
- **QueryPath: <http://querypath.org>**

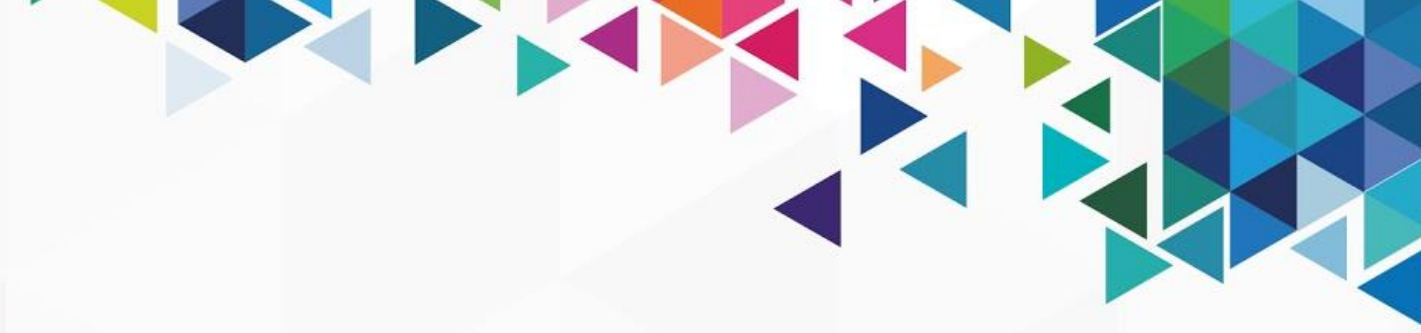

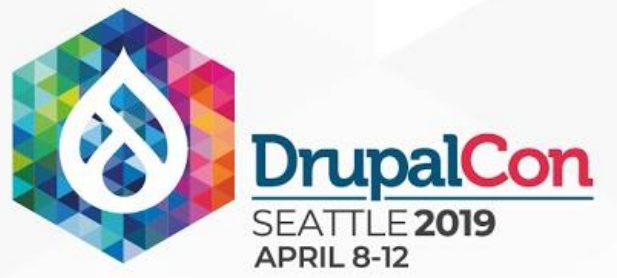

# Preparing for Migration (Less "Terrible" Content)

■ **"Content Cleanup During Migration"** Florida DrupalCamp 2019 - Steve Wirt

<https://www.fldrupal.camp/sessions/development-performance/content-cleanup-during-migration>

**Browser/Spidering Tools** - Chrome Add-ons: Pesticide, HTML DOM Navigator,

Site Spider. Screaming Frog

■ **Auditing Content** - Spreadsheets for auditing, CSV exporting

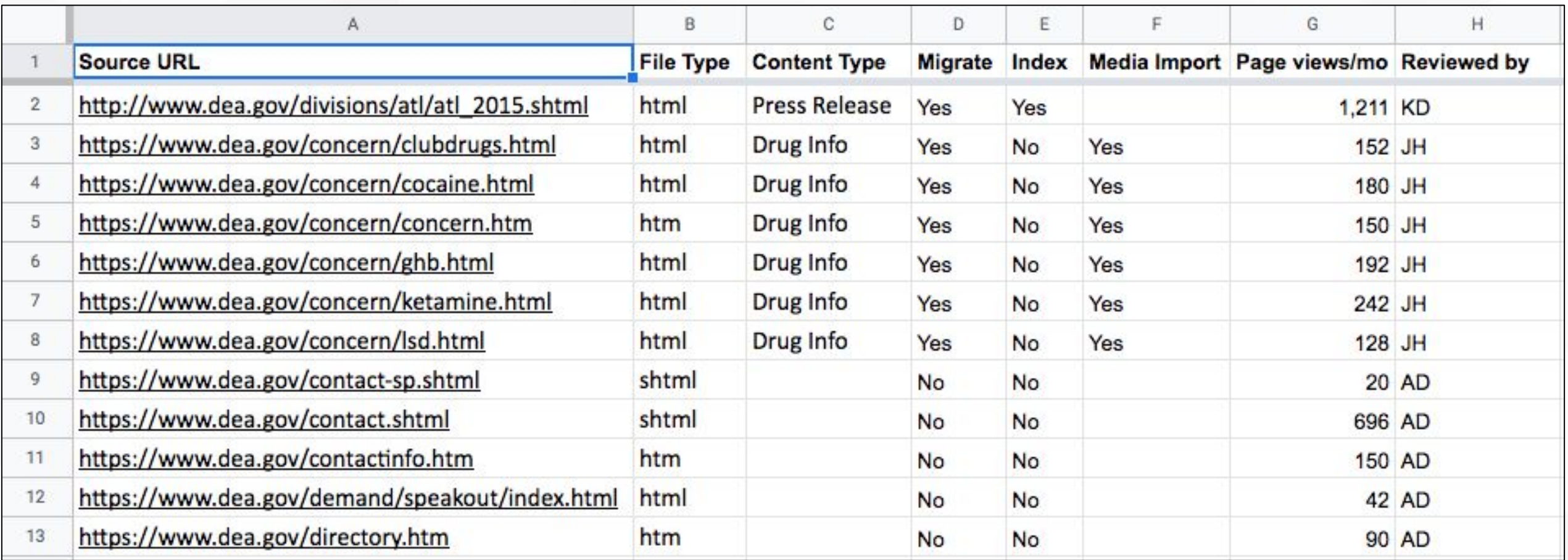

# Core Migration + Migration Tools

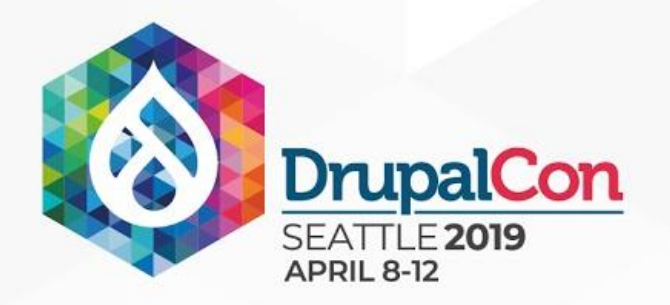

### **Migration Workflow**

### **Drupal Migration Workflow**

**Source Plugin** (csv, url\_list, data\_parser, etc)

### **Migration Tools Workflow**

**Source Plugin** (csv, url\_list, data\_parser, etc)

**Rows of Data** (URLs or HTML)

> Rows of Data (URLs or HTML)

**Source Operations** 

**DOM Operations** 

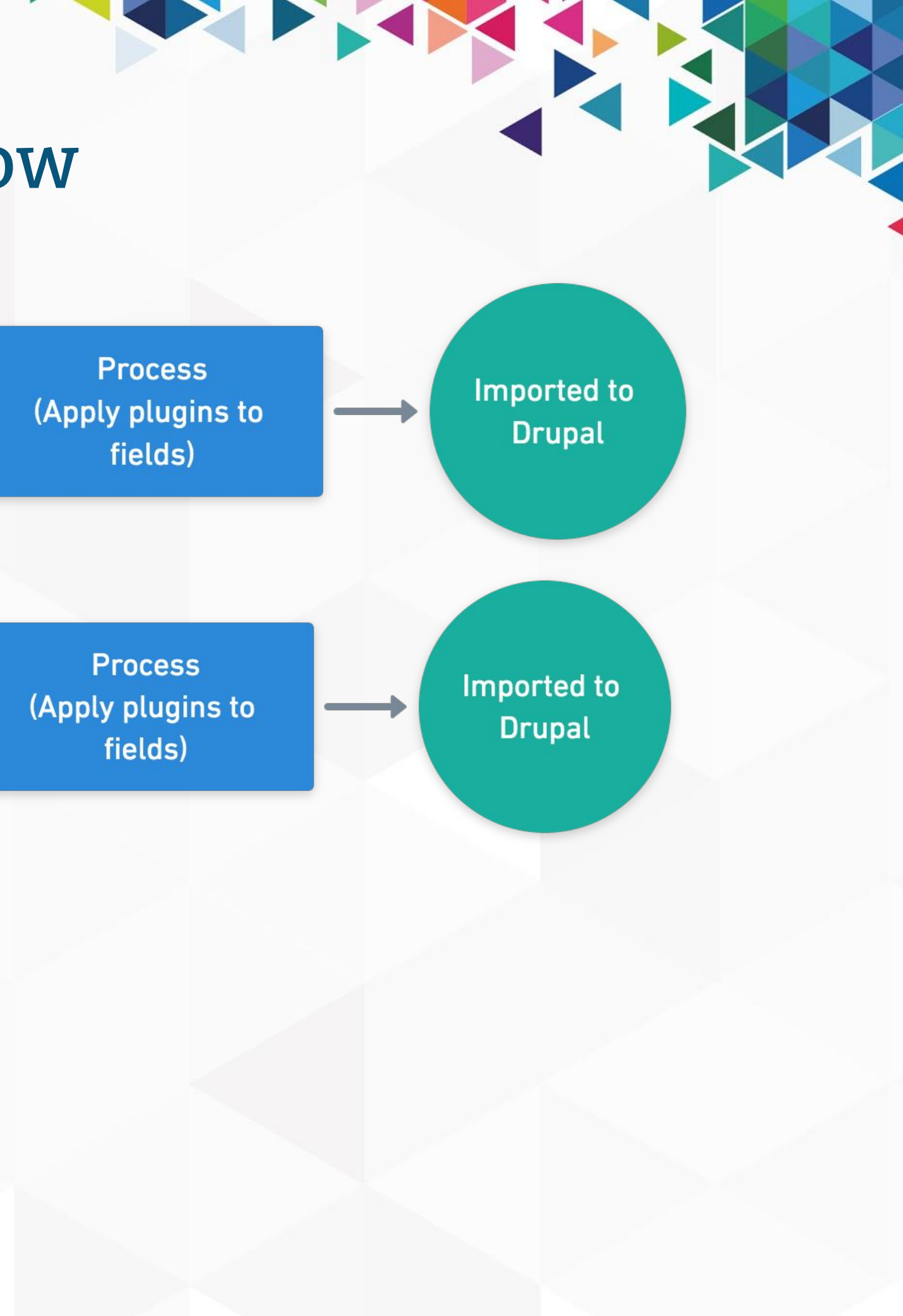

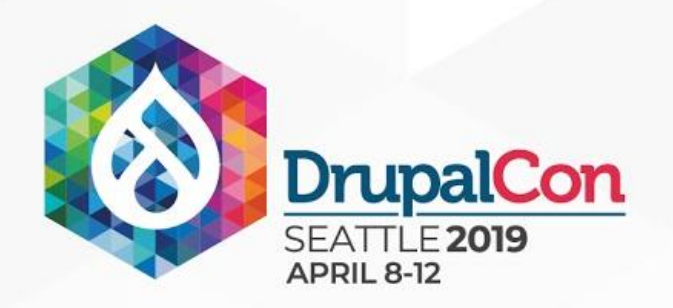

## Configuring Migration Tools

- Migration Tools integrates via *PrepareRow*, part of "source" configuration.
- Each "Row" can be a URL or HTML data.
- Added to Migration YAML as a "*migration\_tools*" key under "Source" list key.
- **Migration YAML** 
	- **Source** whether input field is a URL to fetch or HTML content.
	- **Source Operations** Performed on HTML prior to initializing QueryPath in order specified.
	- **Fields** Defines jobs for extracting content using Obtainers (May be renamed in future release).
	- **DOM Operations** Performed on QueryPath object in order specified.

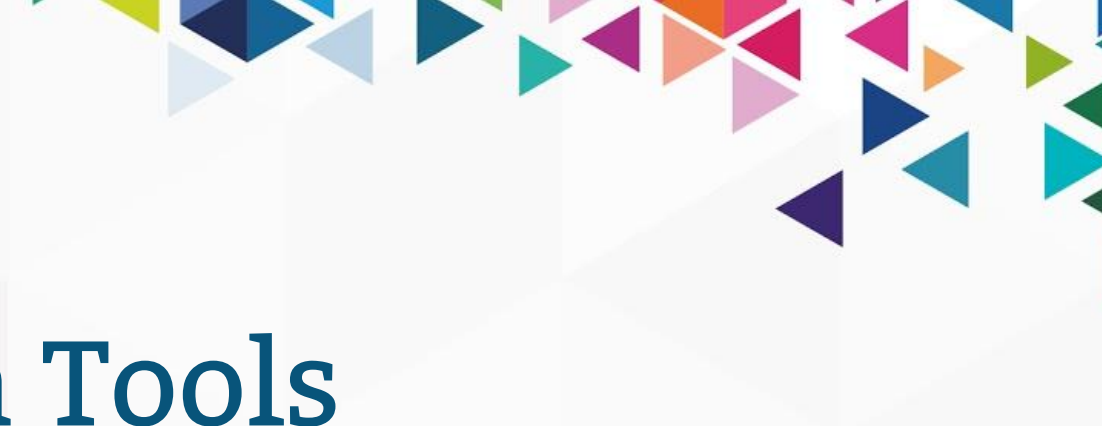

### Source Operations

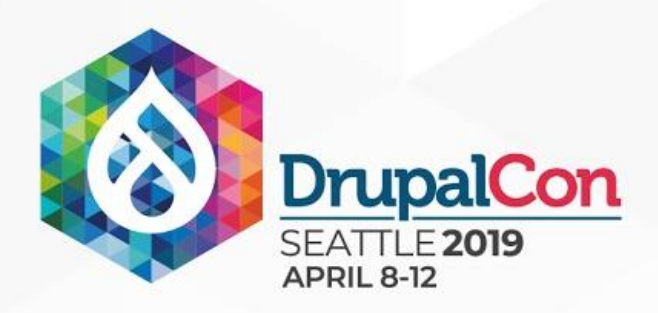

- replaceString
- basicCleanup
- runStringTools
	- fixEncoding
	- convertFatalCharstoASCII
	- convertNonASCIItoASCII
	- stripFunkyChars
	- superTrim
	- stripWindowsCRChars
	- stripCmsLegacyMarkup
	- fixWindowSpecificChars
- SourceModifierHTML Class
- runStringTools (cont'd)
	- makeWordsFirstCapital
	- reduceDuplicateBr
	- removePhp
	- decodeHtmlEntityNumeric
	- cleanTitle
	- fixHtmlTag
	- fixHeadTag
	- fixBodyTag

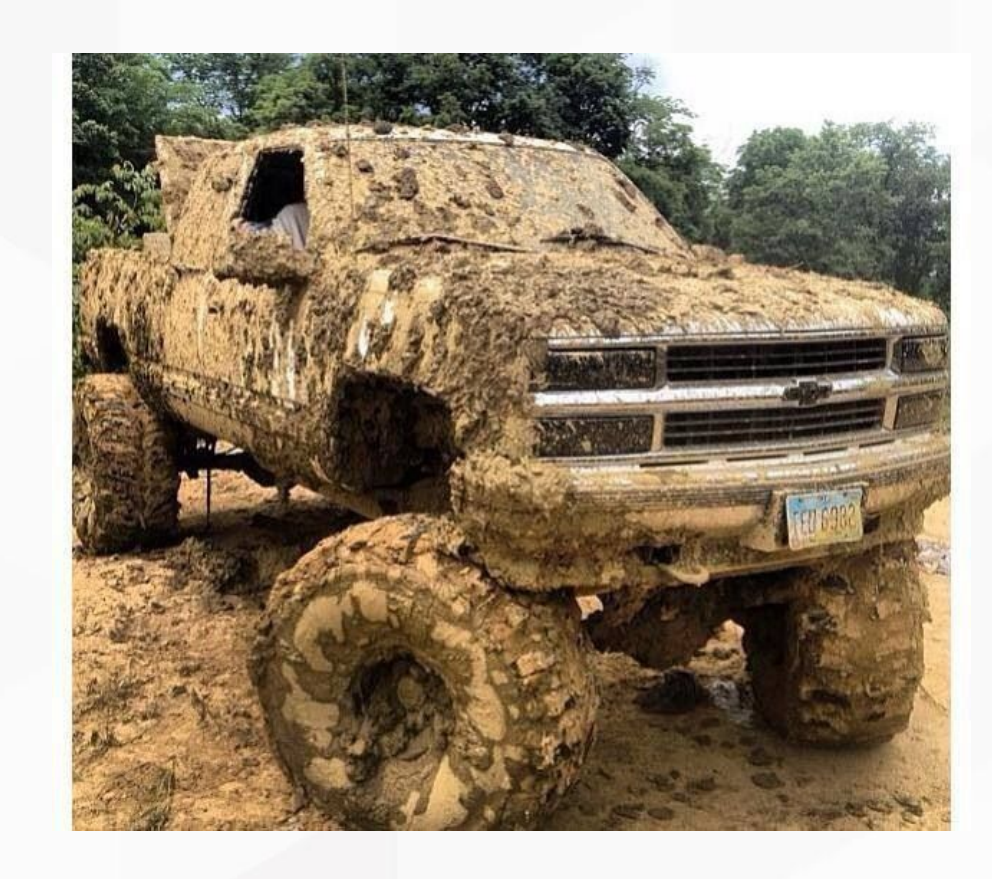

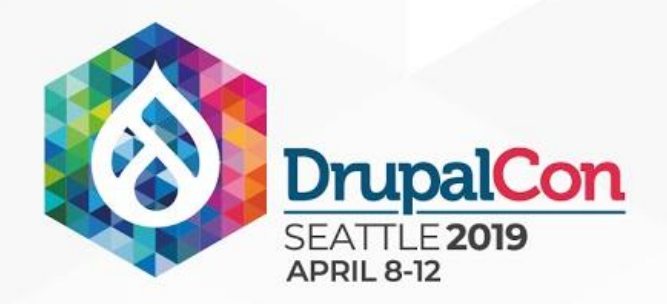

### Fields Definition

- **Name** Used by DOM Operations to run this job set
- **Obtainer** Class to use for obtaining content
- **Jobs** List of jobs to run in order, proceeds until found
	- **Job**: "addSearch" currently only job type
	- **Method**: Obtainer method to run
	- **Arguments**: Passed to method

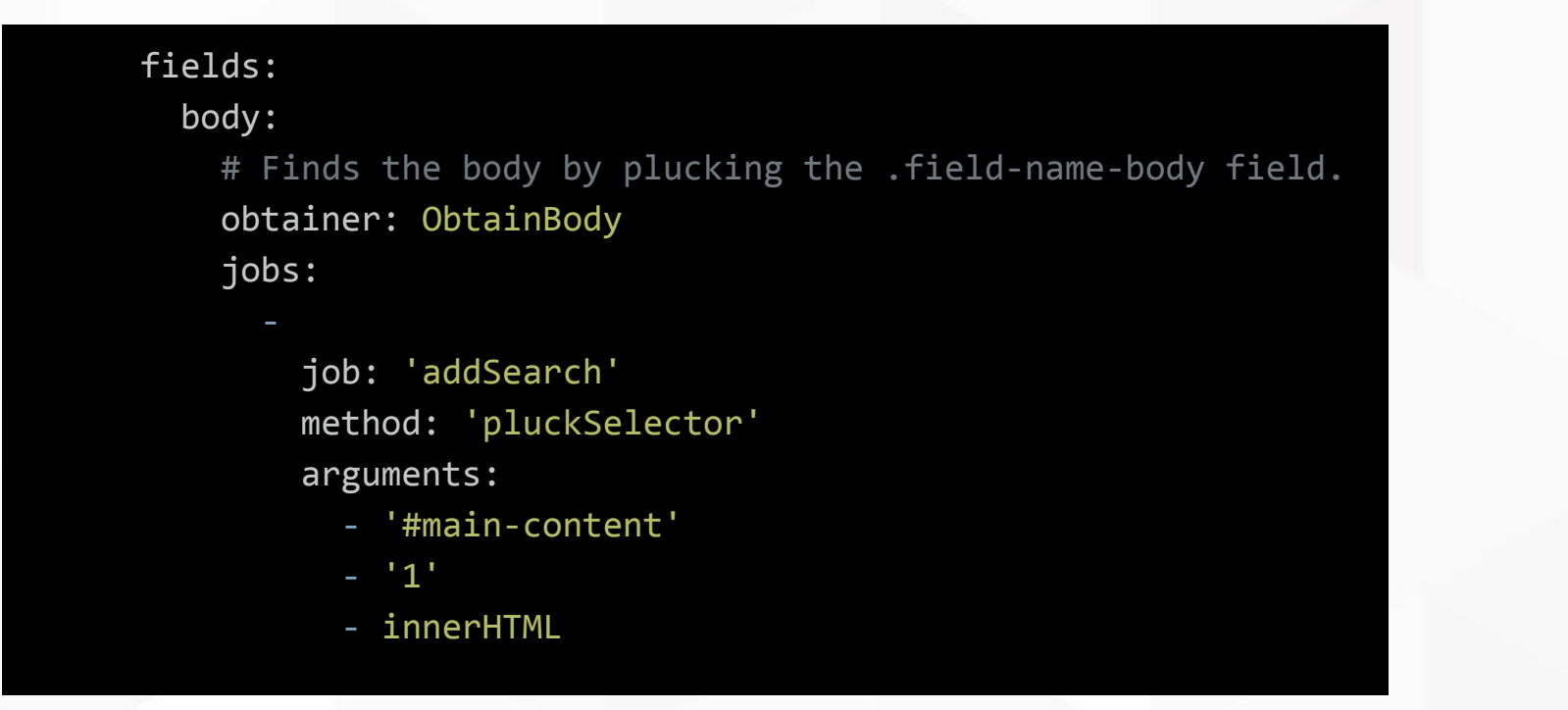

*\* Plucker for nth selector on the page.*

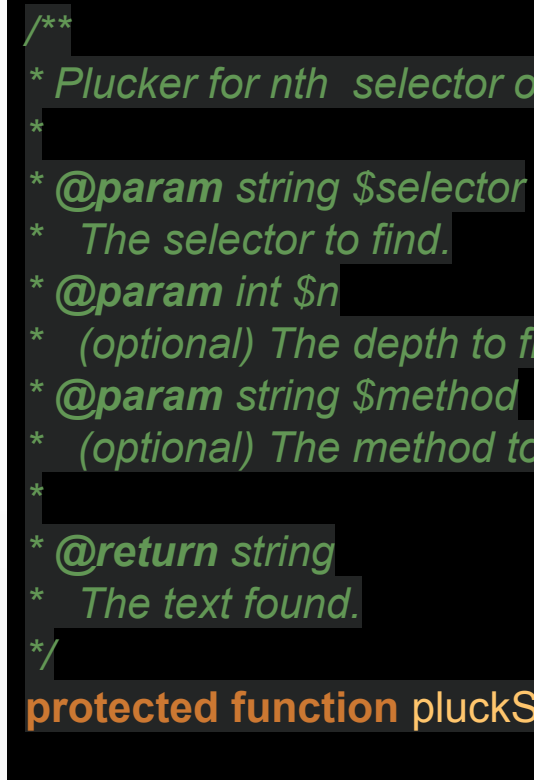

*\* (optional) The depth to find. Default: first item n=1. \* (optional) The method to use on the element, text or html. Default: text.*

**protected function** pluckSelector(\$selector, \$n = 1, \$method = 'text') {

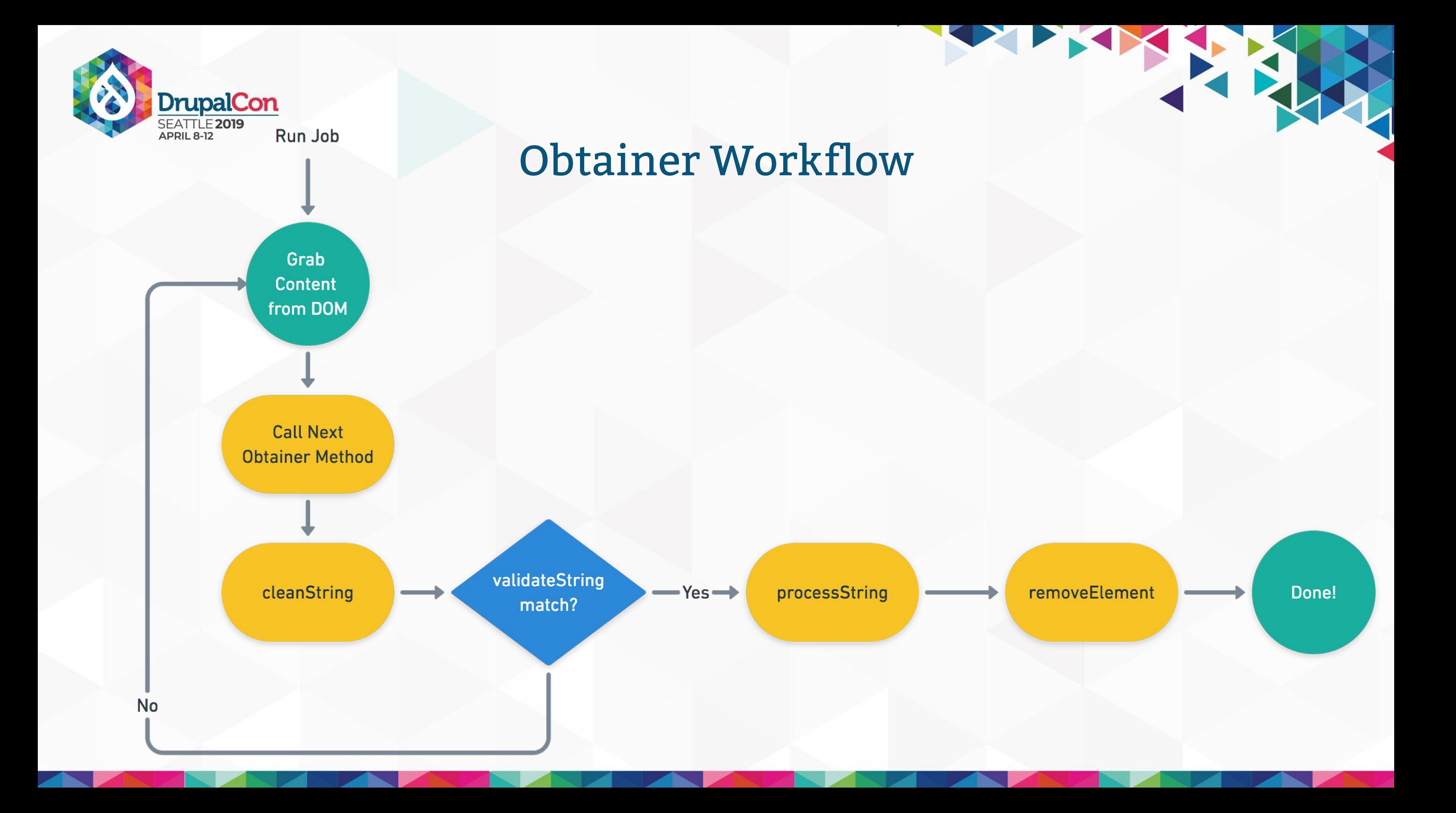

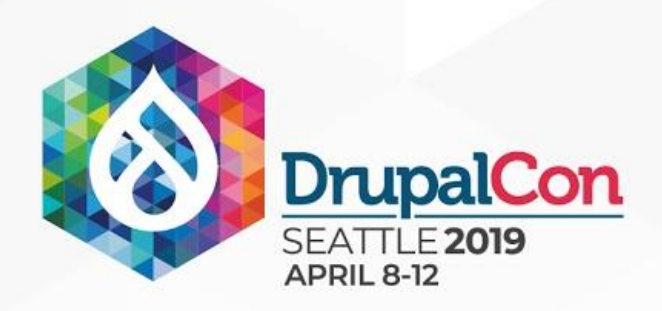

### Obtainers

### ■ **ObtainHtml**

- ObtainArray
- ObtainBody
- ObtainCity
- ObtainContentType
- ObtainCountry
- ObtainDate
- ObtainDateSpanish
- ObtainID
- ObtainImage
- ObtainImageFile
- ObtainLink
- ObtainLinkFile
- ObtainLocation
- ObtainState
- ObtainSubTitle
- ObtainTable
- ObtainTitle

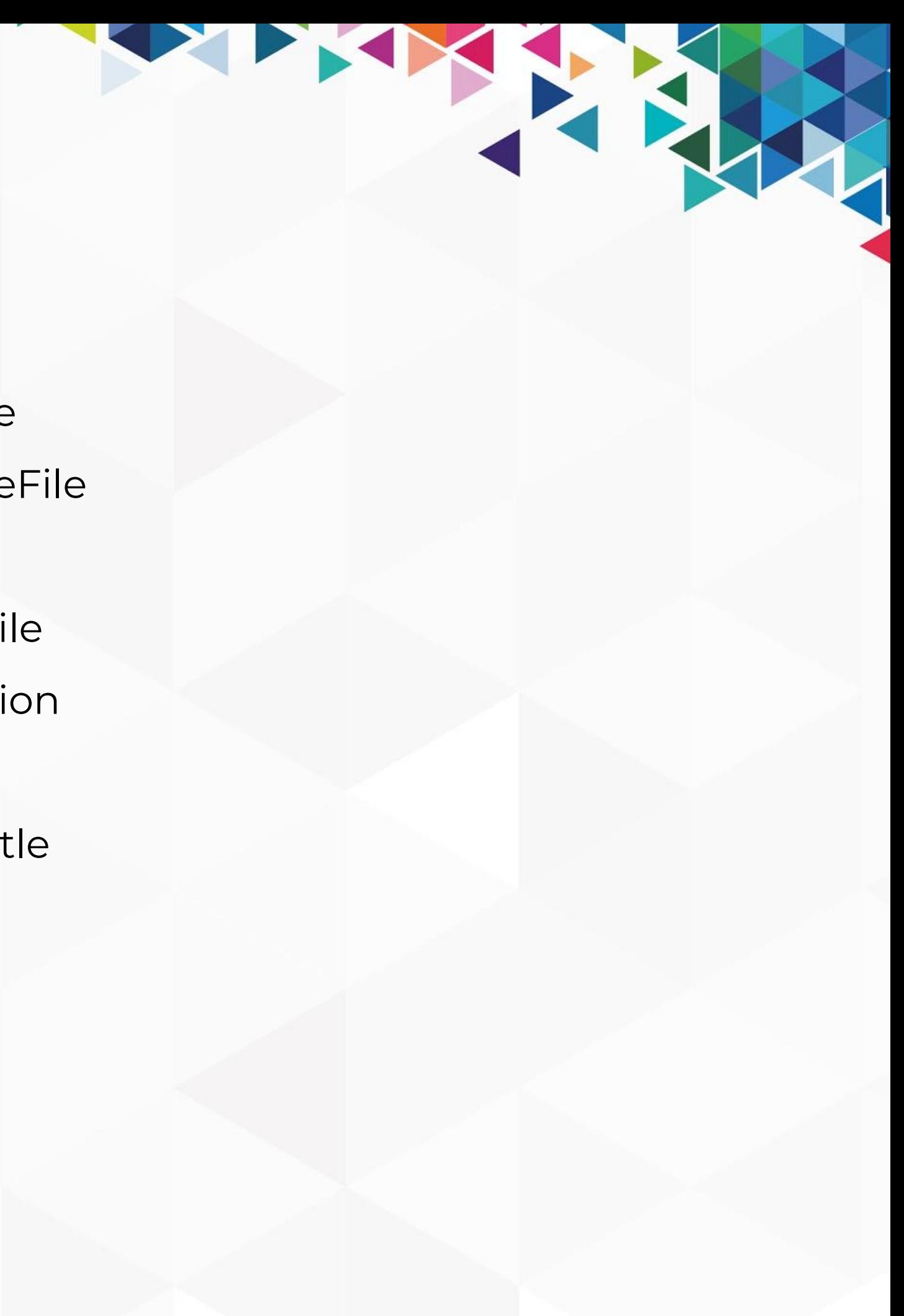

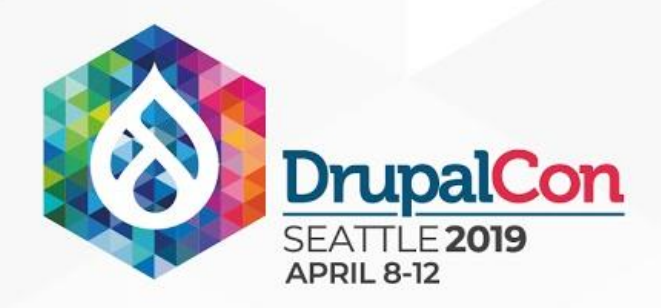

### DOM Operations

### **Operation:**

- **Get Field** Runs jobs defined in the "fields" section
- **Modifier** Apply a DOM Modifier with arguments

 operation: get\_field #'get\_field' or 'modifier' field: title # Field from above to get (run jobs)

# DOM Operations performs the field jobs and applied modifiers in order. dom\_operations:

 operation: modifier modifier: removeSelectorAll arguments: - '#topbar'

 operation: modifier modifier: removeEmptyTables

```
 operation: modifier
 modifier: removeSelectorAll
   - 'strong'
```
arguments:

 # Get the body field after above modifiers have run. operation: get\_field field: body

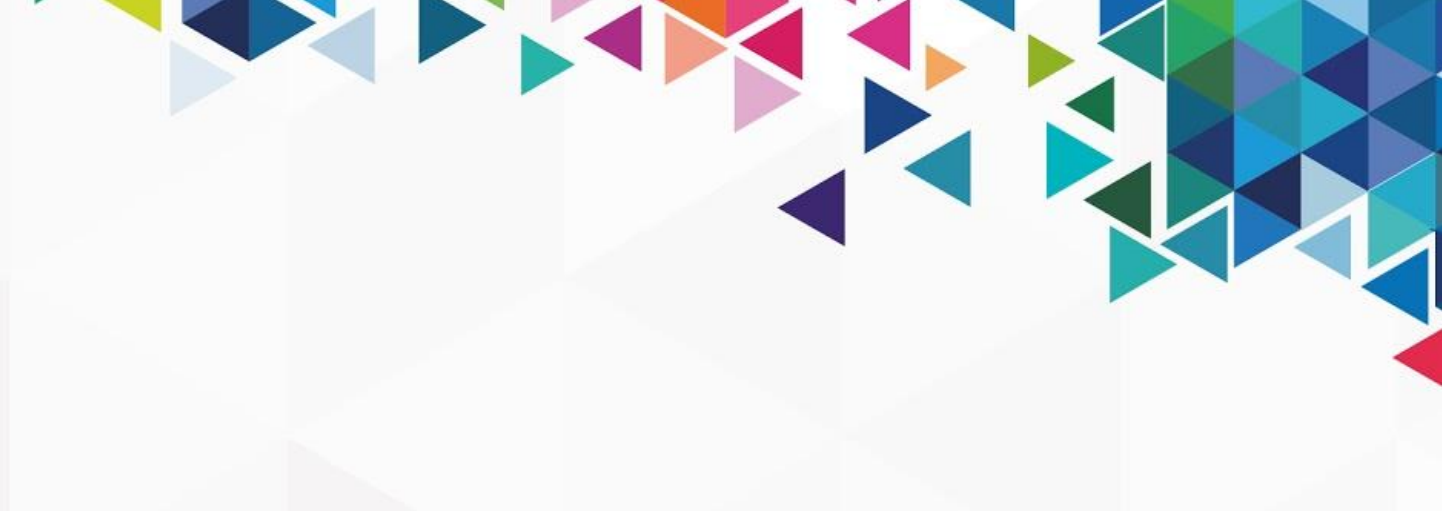

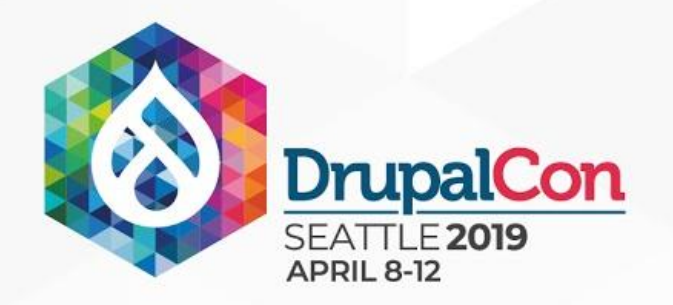

## Data Parser Plugin: DOM Parser

- Included with Migration Tools
- What is it? A Migrate Plus module "data parser" plugin (JSON/XML/SOAP)
- **What does it do?** Allows you to extract URLs from a webpage ("chunking") and process each URL as a "row"
- **How do I use it?** Combined with Migration Tools, can extract URLs from the DOMAbout » Office Locations » Atlanta Division » Atlanta Division News

**ATLANTA NEWS 2015** 

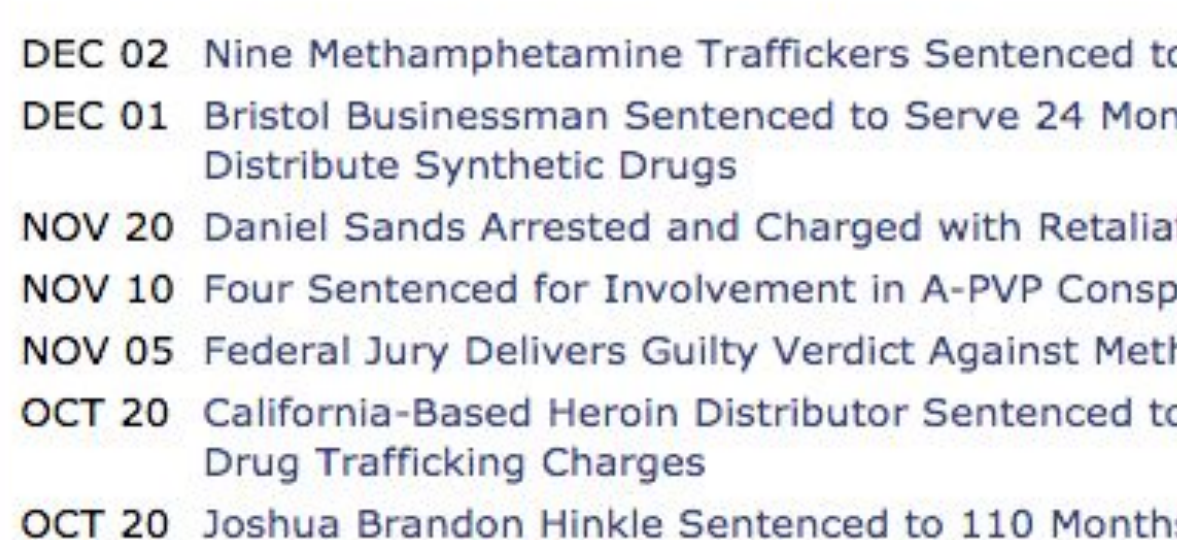

D 1

### Read more division news >>

- o Federal Prison nths in Prison for Conspiracy to
- tion against a Federal Witness iracy
- hamphetamine Trafficker
- o More Than 10 Years in Prison on
- is for A-Pvp Distribution Conspiracy

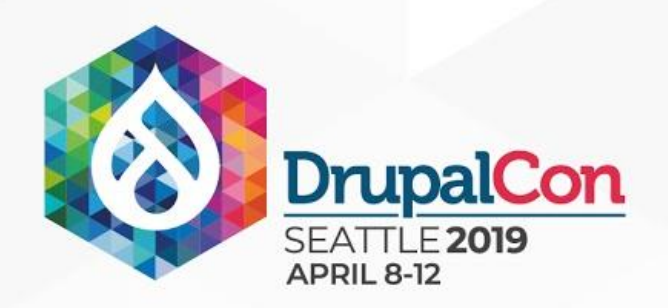

### Example Migration Strategy

- **HTML Page with list of links to content** Determine how to extract links from DOM
- **HTML Content Page** Determine how to extract elements from a page into Drupal content type fields for migration
- **Defining Drupal Content Structure** fields (including data only needed for migrating), taxonomies, paragraphs, media, etc.
- Mapping/Extracting content to fields (Migration YAML config)
- **Processing** leveraging core/contrib migration process plugins

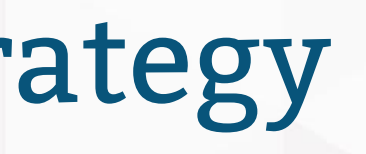

FREE STATES

### ■ **Source Content:**

# Press Release Migration Example

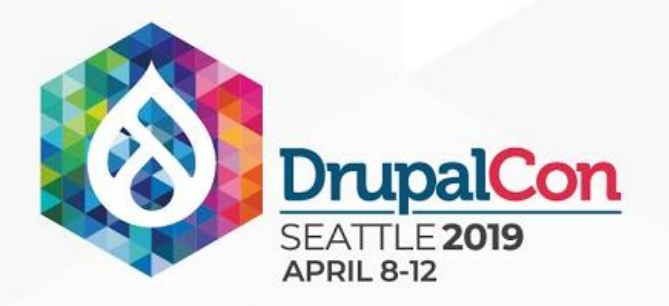

### Example: DEA.gov Press Release Archives Listing

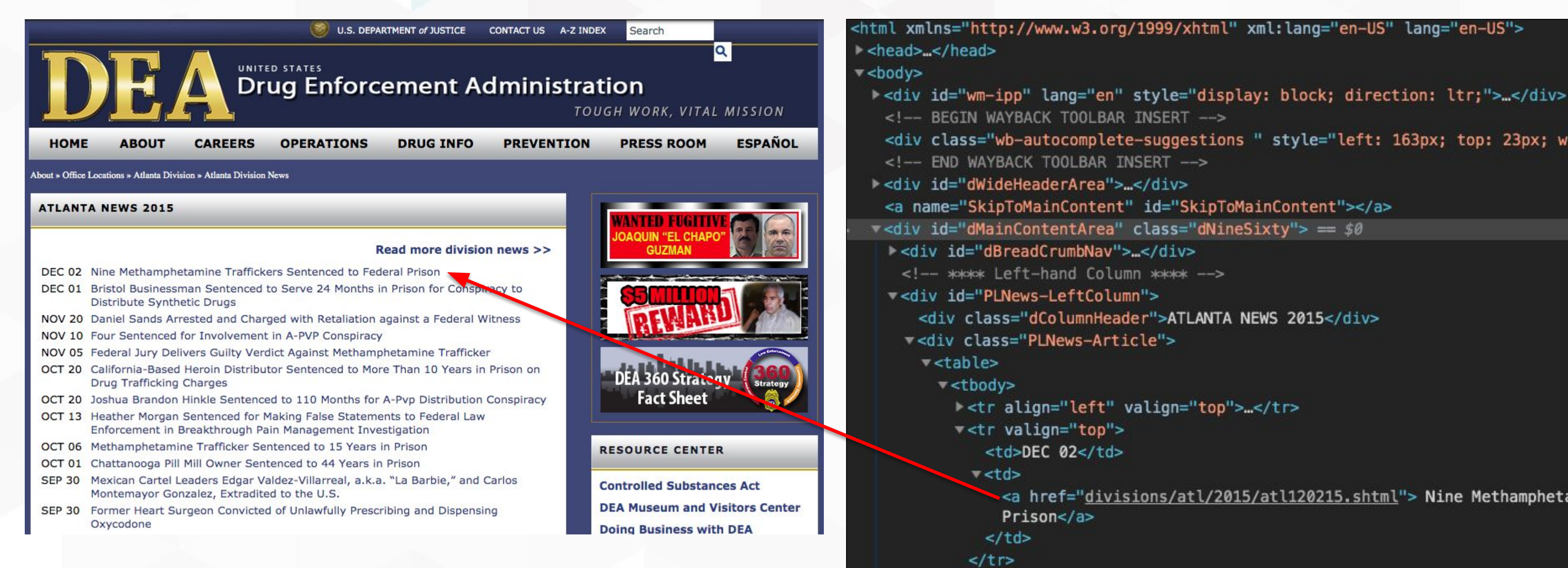

[https://web.archive.org/web/20151229193128/http://www.dea.gov/divisions/atl/atl\\_2015.shtml](https://web.archive.org/web/20151229193128/http://www.dea.gov/divisions/atl/atl_2015.shtml)

<html xmlns="http://www.w3.org/1999/xhtml" xml:lang="en-US" lang="en-US">

<!-- BEGIN WAYBACK TOOLBAR INSERT --> <div class="wb-autocomplete-suggestions " style="left: 163px; top: 23px; wi <!-- END WAYBACK TOOLBAR INSERT --> ><div id="dWideHeaderArea">...</div> <a name="SkipToMainContent" id="SkipToMainContent"></a> - <div id="dMainContentArea" class="dNineSixty"> = \$0 <div id="dBreadCrumbNav">...</div> <!--- \*\*\*\* Left-hand Column \*\*\*\* --> v<div id="PLNews-LeftColumn"> <div class="dColumnHeader">ATLANTA NEWS 2015</div> v<div class="PLNews-Article"> > <tr align="left" valign="top">...</tr> v<tr valign="top"> <td>DEC 02</td>  $\blacktriangledown$  < td > ∽a href="<u>divisions/atl/2015/atl120215.shtml</u>"> Nine Methampheta Prison</a>  $\lt/td$  $\le$ /tr> ><tr valign="top">...</tr>

### Strategy: Press Release Listing Page

- **Goal:** Capture PR URLS from **".PLNews-Article"** div area
- Use an **Obtainer** to grab all the URLs from that div: ObtainLinkFile, method findFileLinksHref

**Base URL or Relative URL links?** Use a **DOM Operation** modifier prior to running Obtainer job.

### - 'https://web.archive.org/web/20150907034317/http://www.dea.gov/divisions/bos/bos\_2011.shtml'

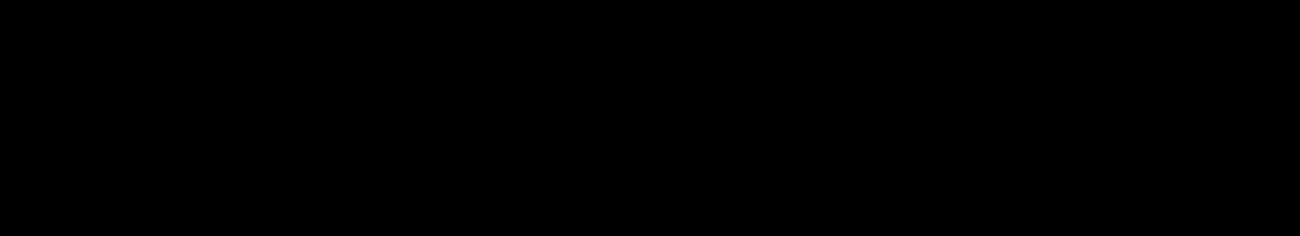

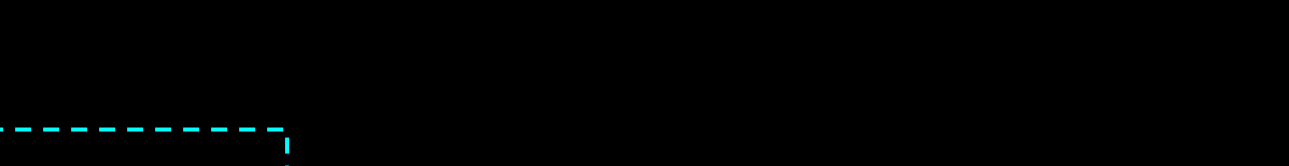

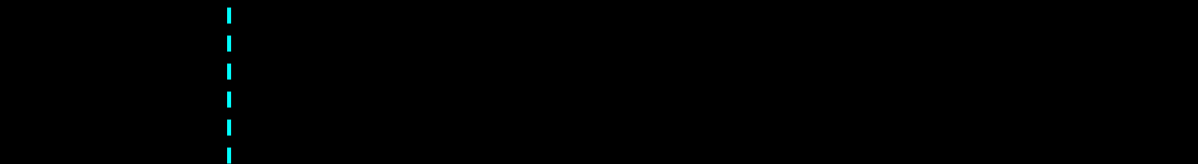

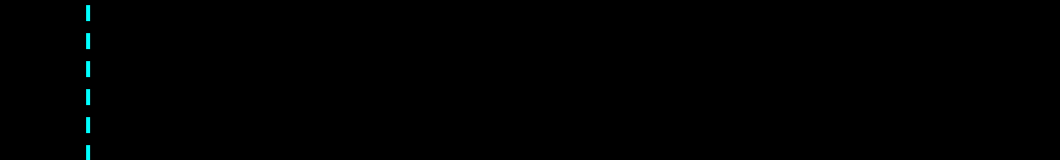

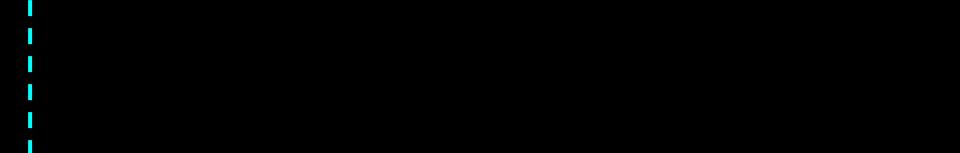

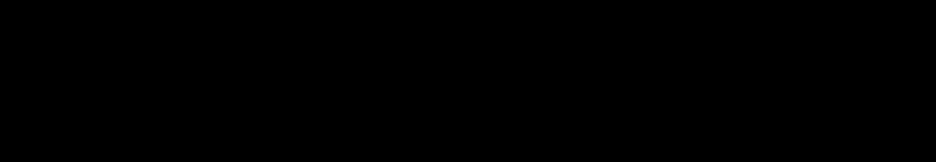

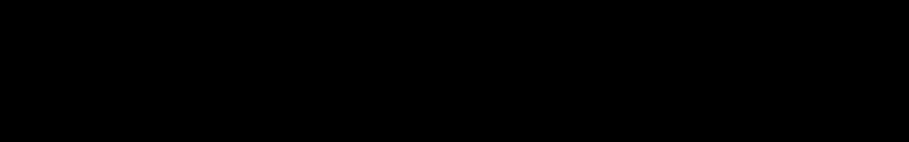

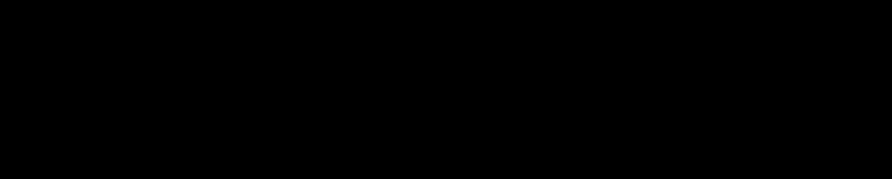

```
source:
 plugin: url
 data_fetcher_plugin: http
 data_parser_plugin: dom
 urls:
 ids:
   url:
     type: string
 item_selector: url
 dom_config:
   migration_tools:
        source_operations:
 -
            operation: modifier
            modifier: basicCleanup
        fields:
          url:
            obtainer: ObtainLinkFile
            jobs:
- 1 - 1 - 1 - 1
                job: addSearch
                method: findFileLinksHref
                arguments:
                   - '.PLNews-Article'
                   - []
                  - [ 'web.archive.org' ]
        dom_operations:
- 1 - 1 - 1 - 1
            operation: modifier
            modifier: convertBaseHrefLinks
- 11 - 12 - 12
            operation: get_field
            field: url
```
### Example: DEA.gov Press Release Page

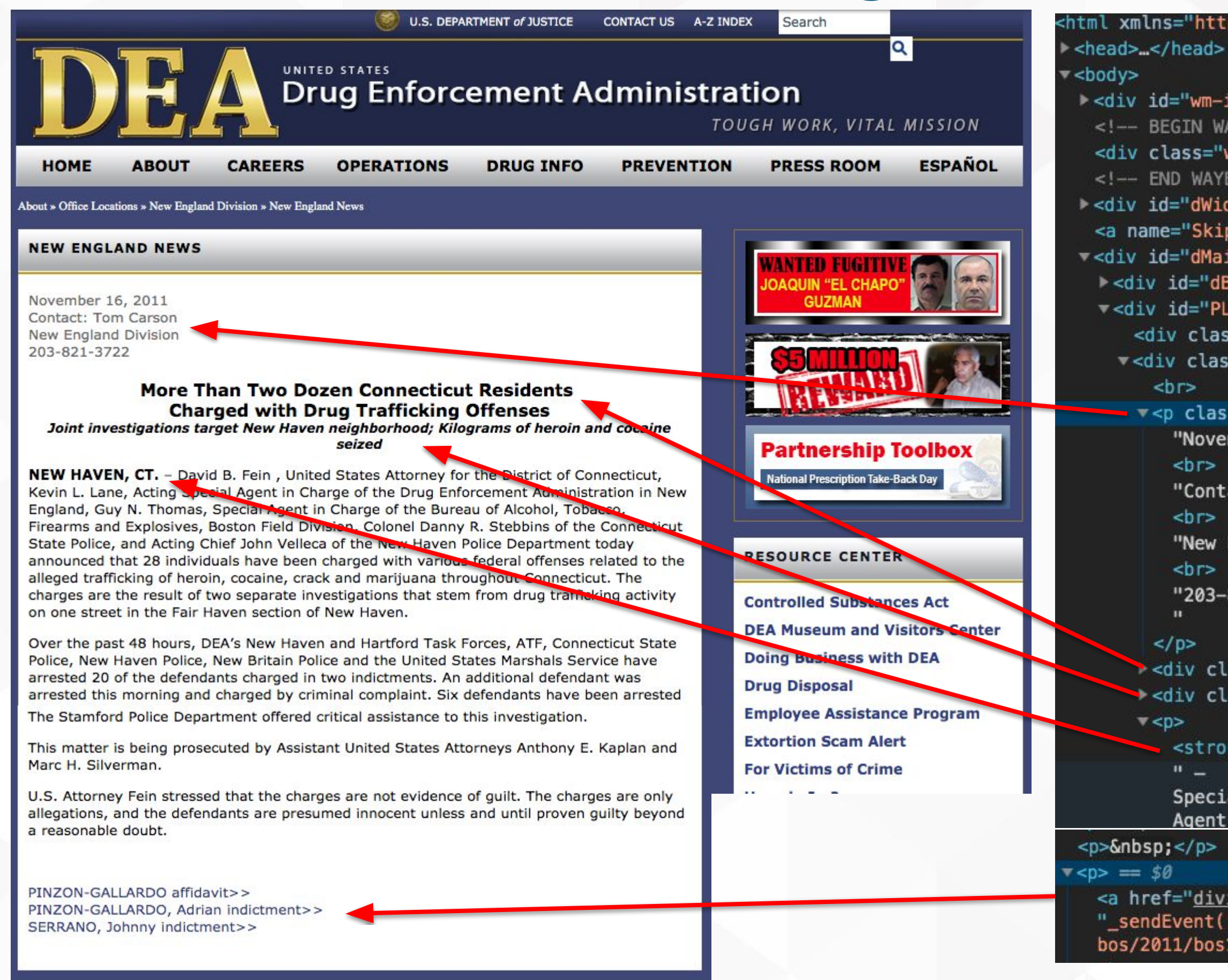

https://web.archive.org/web/20150915220656/http://www.dea.gov/divisions/bos/2011/bos111611.shtml

<html xmlns="http://www.w3.org/1999/xhtml" xml:lang="en-US" lang="en-US">

\*<div id="wm-ipp" lang="en" style="display: block; direction: ltr;" class>...</div> <!-- BEGIN WAYBACK TOOLBAR INSERT ---> <div class="wb-autocomplete-suggestions "></div> <!-- END WAYBACK TOOLBAR INSERT --> > <div id="dWideHeaderArea"> </div> <a name="SkipToMainContent" id="SkipToMainContent"></a> v<div id="dMainContentArea" class="dNineSixty"> > <div id="dBreadCrumbNav">...</div> v<div id="PLNews-LeftColumn"> <div class="dColumnHeader">NEW ENGLAND NEWS</div> v<div class="PLNews-Article">

v<p class="PLNews-Byline"> = \$0 "November 16, 2011"

"Contact: Tom Carson"

"New England Division"

"203-821-3722

><div class="PLNews-Title">...</div> > <div class="PLNews-Sub-Title">…</div>

<strong>NEW HAVEN, CT. </strong> " - David B. Fein, United States Attorney for the District of Connecti Special Agent in Charge of the Drug Enforcement Administration in New Eng Agent in Charge of the Bureau of Alcohol, Tobacco, Firearms and Explosive

<a href="divisions/bos/2011/bos111611 PINZON-GALLARDO affidavit.pdf" onmousedown= "\_sendEvent('Downloads','davi','https://web.archive.org/web/20150915220656/http:/ bos/2011/bos111611\_PINZON-GALLARDO\_affidavit.pdf',0);">PINZON-GALLARDO affidavit>

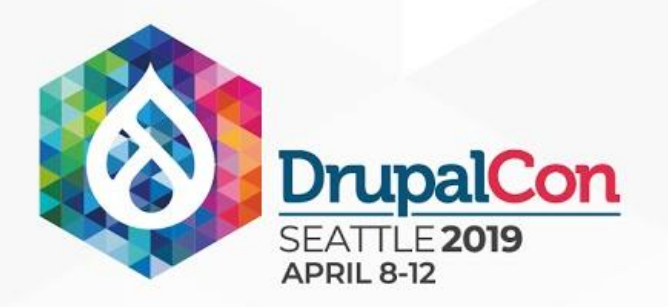

## Example: DEA.gov PR Content Type

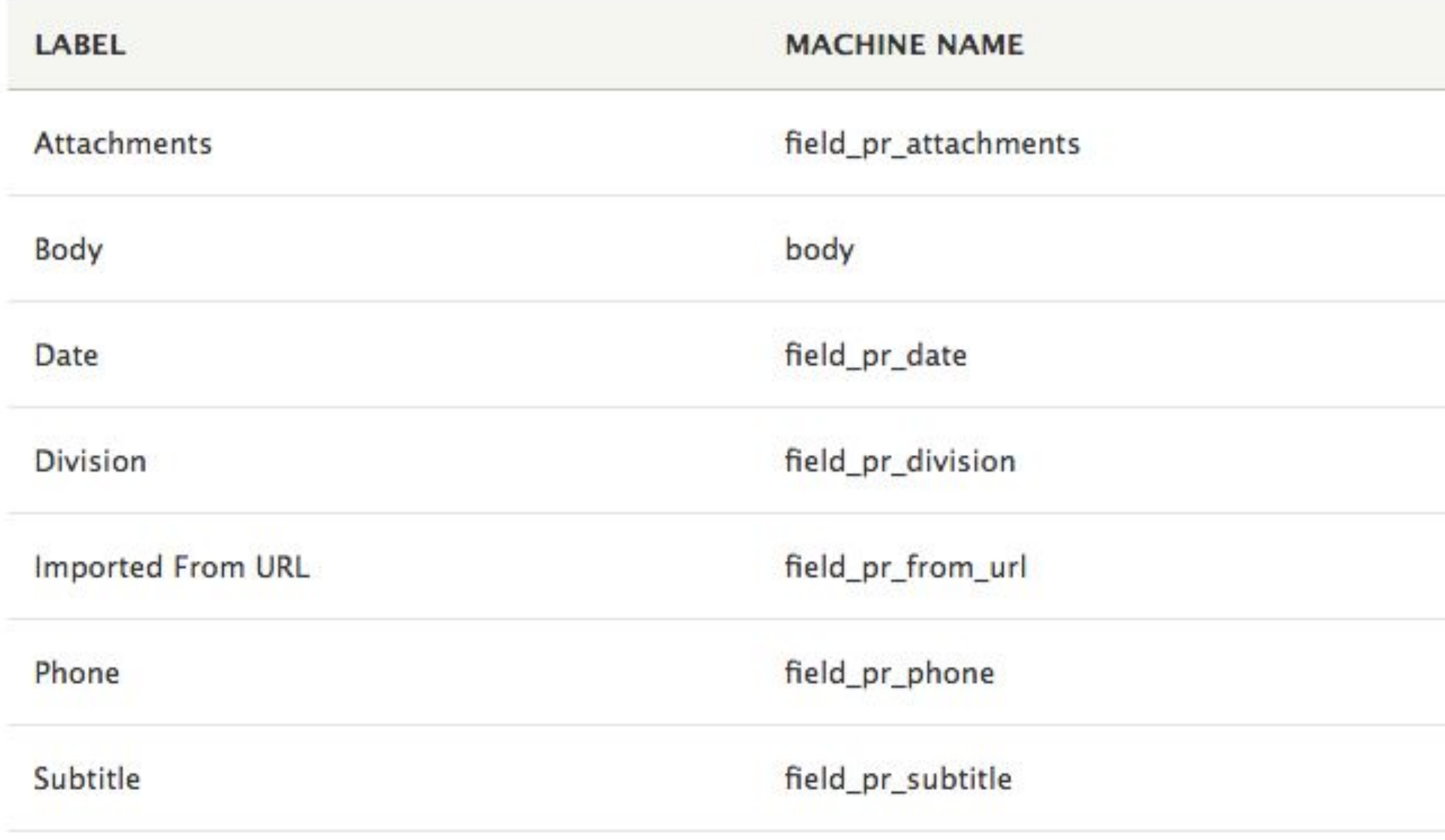

### **FIELD TYPE**

File

Text (formatted, long, with summary)

Date

Text (plain)

Text (plain)

Text (plain)

Text (plain, long)

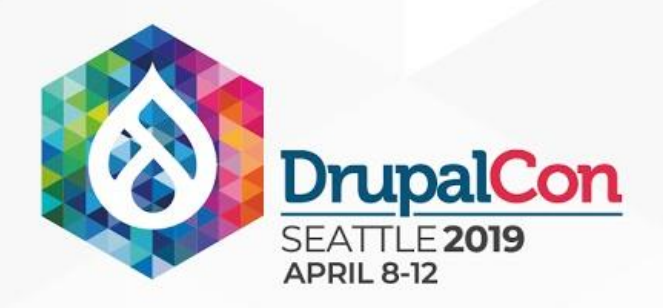

### Strategy: Press Release Page

### Identify what content needs extraction to fields:

○ Title, Subtitle, Date, Contact, Phone Number, Division, Body, PDF Attachments

### **Structure of the content:**

- Everything is inside of a "PLNews-Article" div class.
- Date, Contact, Division, Phone number inside of "PLNews-Byline" div class, separated by <br> tags
- Title is contained in "PLNews-Title" div class, Subtitle is in "PLNews-Sub-Title" div class finally an easy one!
- Body text begins after the Subtitle, contains PDF attachment links
- **■ Jobs:**
	- **Date** From ".PLNews-Byline"? How about from URL via regex?? http://www.dea.gov/divisions/bos/2011/bos**111611**.shtml = /[a-z]{3}([0-9]+)\.shtml/
	- **Phone Number** Pluck from ".PLNews-Byline", regex:

/([0-9]{3}-[0-9]{3}-[0-9]{4})/

○ **Division** - from ".PLNews-Byline"? How about from URL via

regex??

http://www.dea.gov/divisions/bos/2011/bos111611.shtml =

/divisions\/([a-z]\*)\/[0-9]\*/

- **Title** Pluck from ".PLNews-Title"
- **Subtitle** Pluck from ".PLNews-Sub-Title"
- **Body** Needs everything above removed before

processing so ".PLNews-Article" contains only the body.

○ **Attachments** - Pluck files in ".PLNews-Article"

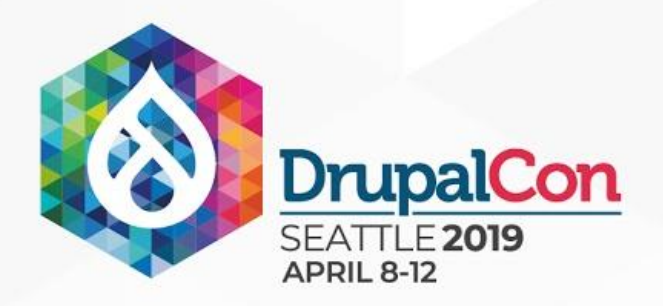

### "Subtractive" Content Extraction

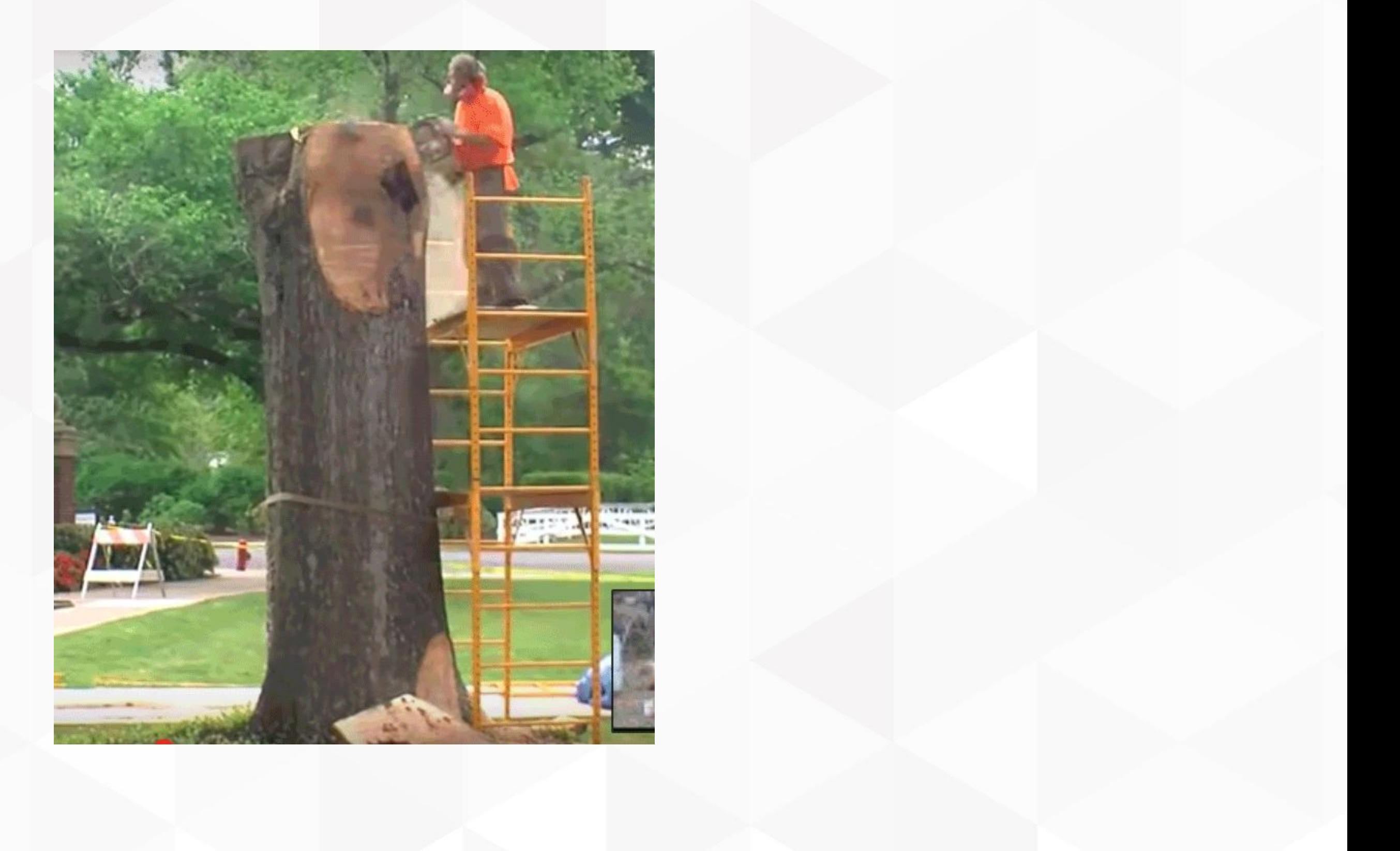

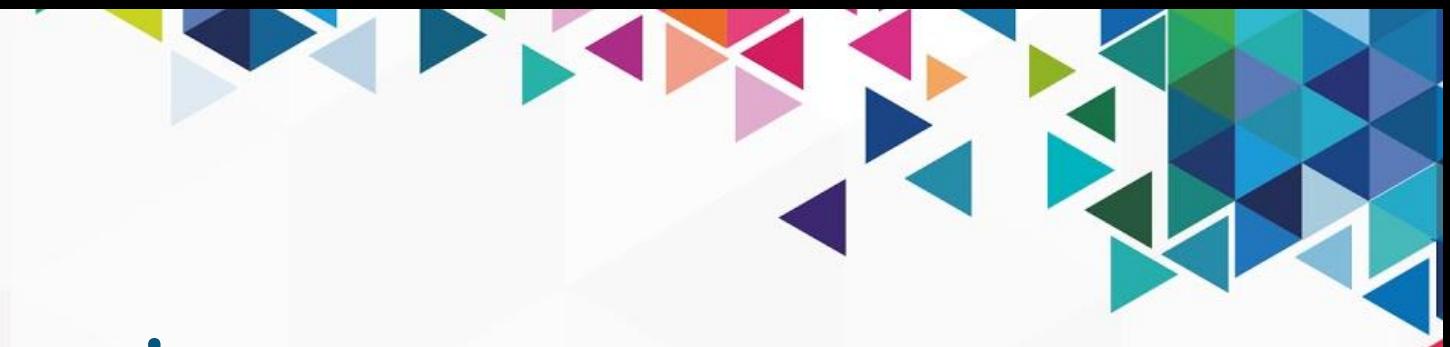

### source:

```
 plugin: url
 data_fetcher_plugin: http
 data_parser_plugin: dom
 urls:
```
 - 'https://web.archive.org/web/20150907034317/http://www.dea.gov/divisions/bos/bos\_2011.shtml' ids:

```
 url:
```
- 1 - 1 - 1

```
 type: string
 item_selector: url
 dom_config:
  migration_tools:
```

```
 source_operations:
 -
                operation: modifier
                modifier: basicCleanup
           fields:
             url:
                obtainer: ObtainLinkFile
                jobs:
- 1995 - 1996 - 1997 - 1998 - 1999 - 1999 - 1999 - 1999 - 1999 - 1999 - 1999 - 1999 - 1999 - 1999 - 1999 - 199
                     job: addSearch
                     method: findFileLinksHref
                     arguments:
                        - '.PLNews-Article'
                        - []
                        - [ 'web.archive.org' ]
           dom_operations:
- 10 Million
                operation: modifier
                modifier: convertBaseHrefLinks
```

```
tools:
          PR Migration YAMLur\boldsymbol{1}type: url
                     --------------
coperations:
eration: modifier
 modifier: basicCleanup
files:
tainer: ObtainLinkFile
bs :
   job: addSearch
   method: pluckFileLinksHref
   arguments:
     - '.PLNews-Article'
     - [ 'pdf' ]
 byline:
 obtainer: ObtainHTML
bs: job: addSearch
   method: pluckSelector
   arguments:
     - .PLNews-Byline
    - '''' \sim - 'innerHTML'
te:
 obtainer: ObtainTitle
bs :
   job: addSearch
   method: pluckSelector
   arguments:
     - .PLNews-Title
```

```
 operation: get_field
 field: url
```
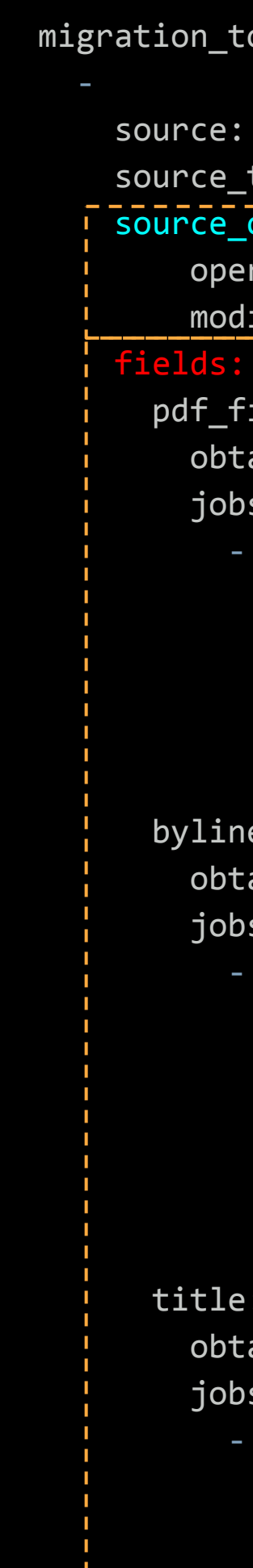

r

```
 subtitle:
               obtainer: ObtainTitle
               jobs:
- 1990 - 1990 - 1991 - 1991 - 1992 - 1993 - 1994 - 1994 - 1994 - 1994 - 1994 - 1994 - 1994 - 1994 - 1994 - 199
                     job: addSearch
                     method: pluckSelector
                     arguments:
                        - .PLNews-Sub-Title
            body:
               obtainer: ObtainHTML
               jobs:
- 1 - 1 - 1 - 1
                     job: addSearch
                     method: findSelector
                     arguments:
```

```
 - .PLNews-Article
```
 $-$  '''  $\sim$ 

- 'innerHTML'

### dom\_operations:

- 10 - 10

- 10 - F

- 10 - 10

- 10 - 10

```
 operation: modifier
 modifier: convertBaseHrefLinks
```

```
 operation: modifier
 modifier: removeSelectorN
 arguments:
```

```
 - '#PLDivision-NewsStoriesTable tr'
```
- 1

```
 operation: get_field
 field: byline
```

```
 operation: get_field
 field: title
```
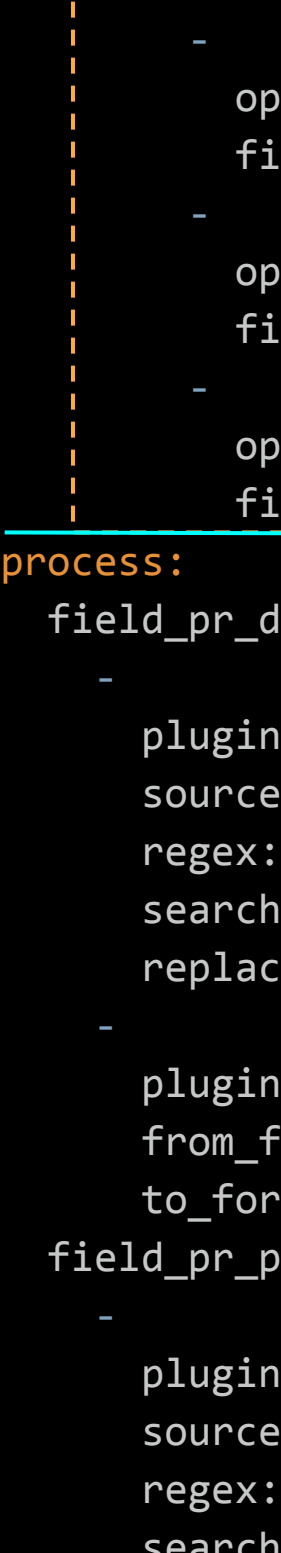

ľ

```
 operation: get_field
         field: subtitle
         operation: get_field
         field: pdf_files
         operation: get_field
         field: body
 field_pr_date:
     plugin: str_replace
     source: url
     regex: true
     search: '/^.*[a-z]{3}([0-9]+)\.shtml/'
     replace: \1
     plugin: format_date
     from_format: mdy
     to_format: Y-m-d
 field_pr_phone:
     plugin: str_replace
     source: byline
     regex: true
     search: '/^.*([0-9]{3}-[0-9]{3}-[0-9]{4}).*/'
     replace: \1
 field_pr_division:
     plugin: str_replace
     source: url
     regex: true
     search: '/^.*([a-z]{3})[0-9]+\.shtml/'
     replace: \1
```
 title: title field\_pr\_subtitle: subtitle body/value: body body/format: plugin: default\_value default\_value: full\_html field\_pr\_from\_url: url field\_pr\_attachments: plugin: file\_import source: pdf\_files destination: 'pdfs/' type: plugin: default\_value default\_value: press\_release destination: plugin: 'entity:node' migration\_dependencies: { }

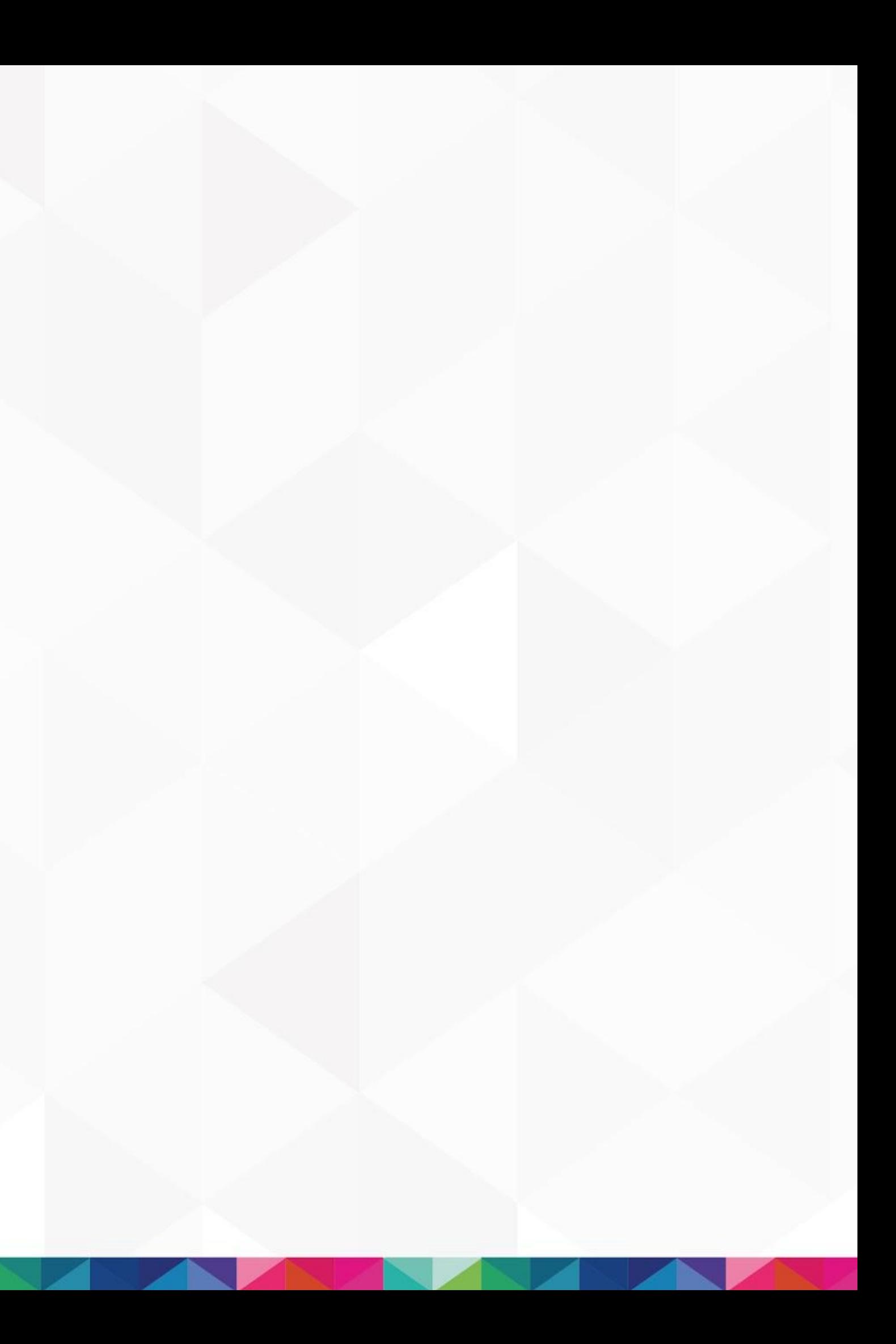

# Press Release Migration Results

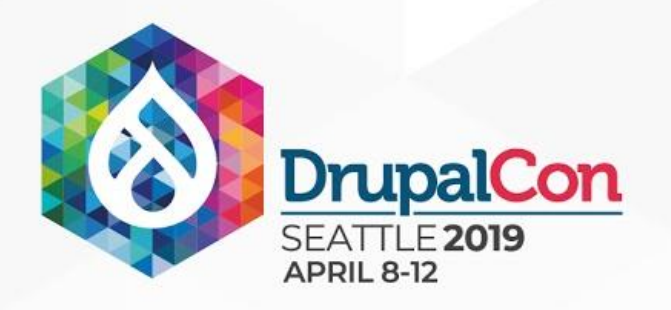

# Result: Migrated Press Release Nodes

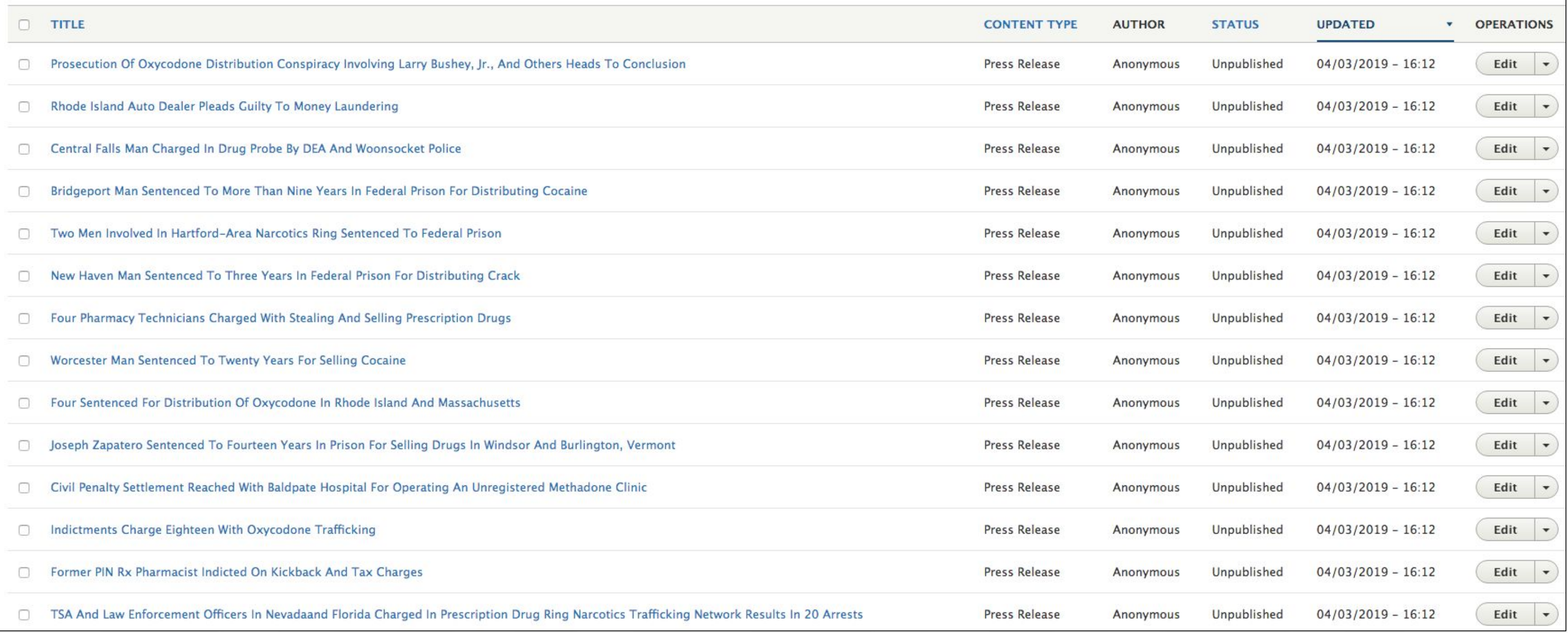

Edit Press Release More Than Two Dozen Connecticut Residents Charged With Drug Trafficking Offenses

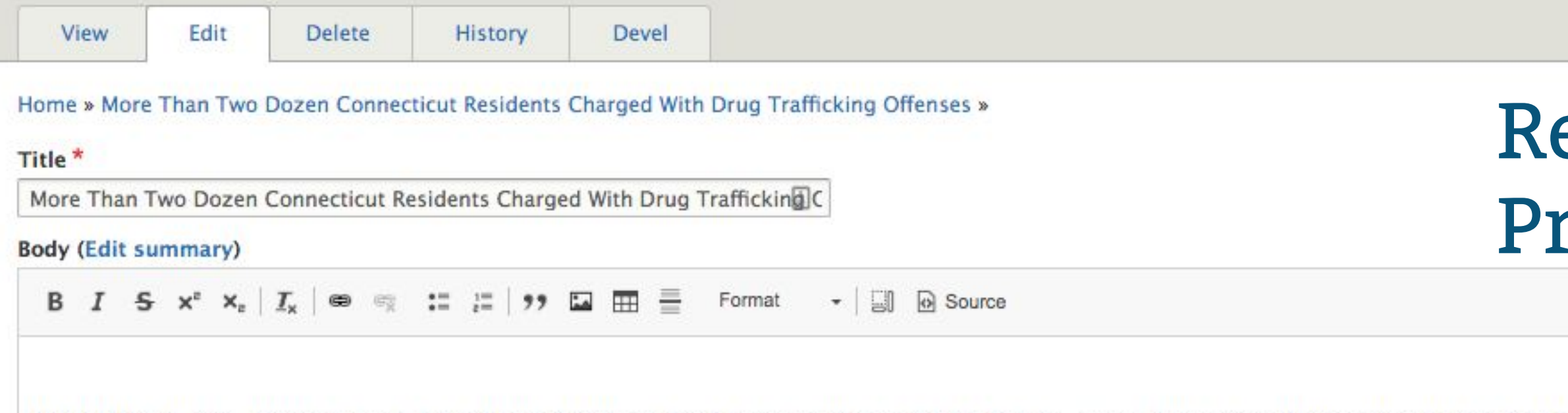

NEW HAVEN, CT. - David B. Fein, United States Attorney for the District of Connecticut, Kevin L. Lane, Acting Special Agent in Charge of the Drug Enforcement Administration in New England, Guy N. Thomas, Special Agent in Charge of the Bureau of Alcohol, Tobacco, Firearms and Explosives, Boston Field Division, Colonel Danny R. Stebbins of the Connecticut State Police, and Acting Chief John Velleca of the New Haven Police Department today announced that 28 individuals have been charged with various federal offenses related to the alleged trafficking of heroin, cocaine, crack and marijuana throughout Connecticut. The charges are the result of two separate investigations that stem from drug trafficking activity on one street in the Fair Haven section of New Haven.

Over the past 48 hours, DEA's New Haven and Hartford Task Forces, ATF, Connecticut State Police, New Haven Police, New Britain Police and the United States Marshals Service have arrested 20 of the defendants charged in two indictments. An additional defendant was arrested this morning and charged by criminal complaint. Six defendants have been arrested previously and are currently in state or federal custody. Two defendants are currently being sought. The indictments and today's arrests represent the culmination of two long-term joint investigations that were funded in significant part by the United States Attorney's Office Organized Crime Drug Enforcement Task Force and supported by the Office's Project Safe Neighborhoods and Anti-Gang programs.

Law enforcement officers executed several search warrants in association with today's arrests and seized at least five firearms, narcotics, cash and other items.

"I want to commend all of the law enforcement officers involved in these important investigations," stated U.S. Attorney Fein. "Their coordinated efforts both today and over the past several months have disrupted what we allege to be two significant narcotics trafficking networks. These cases represent the U.S. Attorney's Office's long-standing, steadfast commitment to working with our federal, state and local law enforcement partners to investigate and prosecute large-scale trafficking of narcotics, and when appropriate, to assisting local law enforcement in their efforts to rid neighborhoods of pervasive drug trafficking in order to improve the quality of life for the residents."

"This investigation is another excellent example of collaborative law enforcement," stated DEA Acting Special Agent in Charge Lane. "By working together, law enforcement agencies were able to dismantle this interstate heroin trafficking group. DEA and our federal, state and local law enforcement counterparts are committed to making our communities safer by removing such drug traffickers from the streets. The arrests in this operation are a positive step in that direction."

"Guns are tools of the trade for drug dealers, as evidenced by today's seizure of firearms," stated ATF Special Agent in Charge Thomas. "ATF will continue to utilize all of its resources to fight violent crime and keep our neighborhoods safe."

"Law Enforcement teamwork is to be credited for the success in this case, which has made a significant impact in the illegal narcotics trade in Connecticut and surrounding states," stated Col. Stebbins of the Connecticut State Police.

"Today's take-down is an example of the difficult and dangerous work the men and women of the New Haven Police Department continue to engage in with our partners in state and federal law enforcement to address organized narcotics dealing and its related gun violence, which affect the city and surrounding region," stated Acting Chief Velleca of the New Haven Police Department. "New Haven residents are encouraged to report any illegal drug activity by calling our tip-line at 203-946-6098. All tips are kept confidential."

### Result: Migrated Press Release Node Edit

### Date

11/16/2011

### Phone

203-821-3722

### **Division**

bos

### **Subtitle**

Joint Investigations Target New Haven Neighborhood; Kilograms Of Heroin And Cocaine Seized

### **v** ATTACHMENTS

### **FILE INFORMATION**

+ a bos111611\_PINZON-GALLARDO\_affidavit.pdf

+ a bos111611\_PINZON-GALLARDO-indictment.pdf

+ d bos111611\_SERRANO-indictment.pdf

### Add a new file

Choose Files No file chosen

Preview

Unlimited number of files can be uploaded to this field. 2 MB limit. Allowed types: pdf txt.

### **Imported From URL**

https://web.archive.org/web/20150907034317/http://www.dea.gov/division

### Published

Save

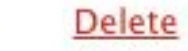

## Result: Migrated Press Release Node Edit

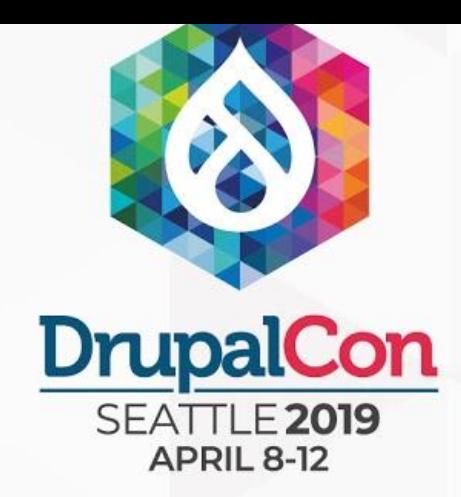

### Contact Information

### **Kristian Ducharme** kristian.ducharme@civicactions.com

### **Drupal.org**: kducharm LinkedIn: kristianducharme GitHub: kducharm

# **CivicActions**

**Thank Yous:**Steve Wirt, Gerardo Gonzales, Beth Jacobson, **CivicActions** 

http://www.civicactions.com

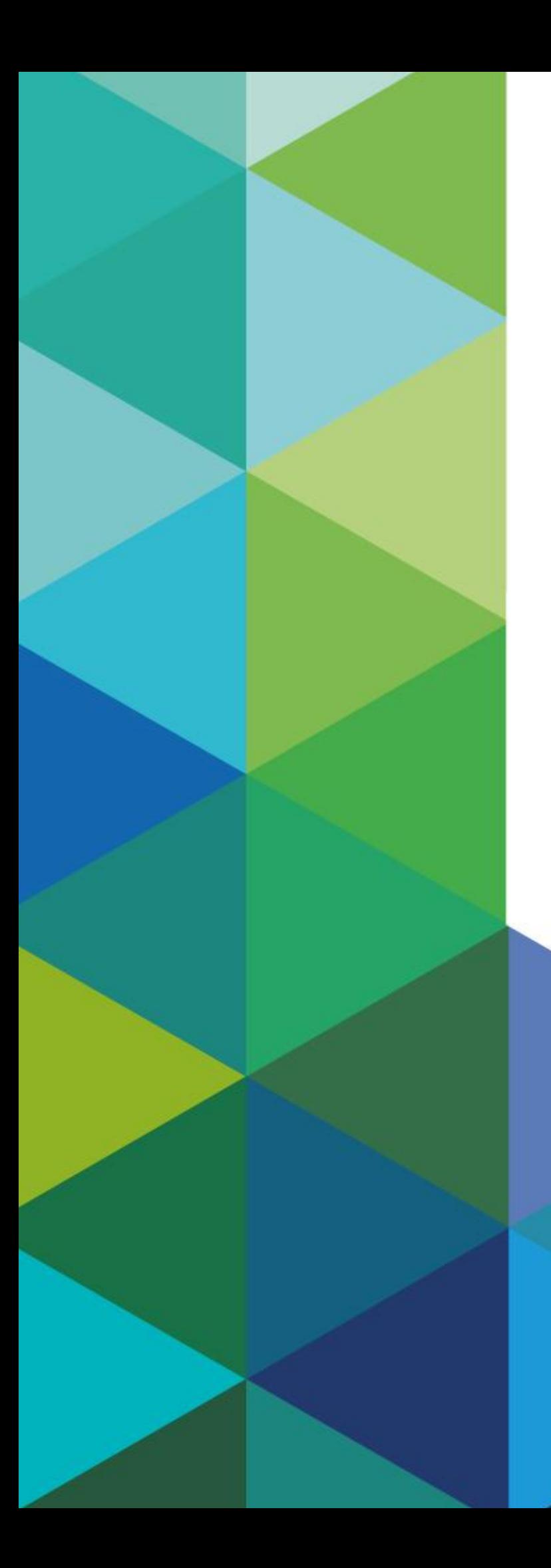

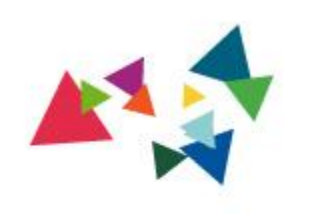

# Q & A

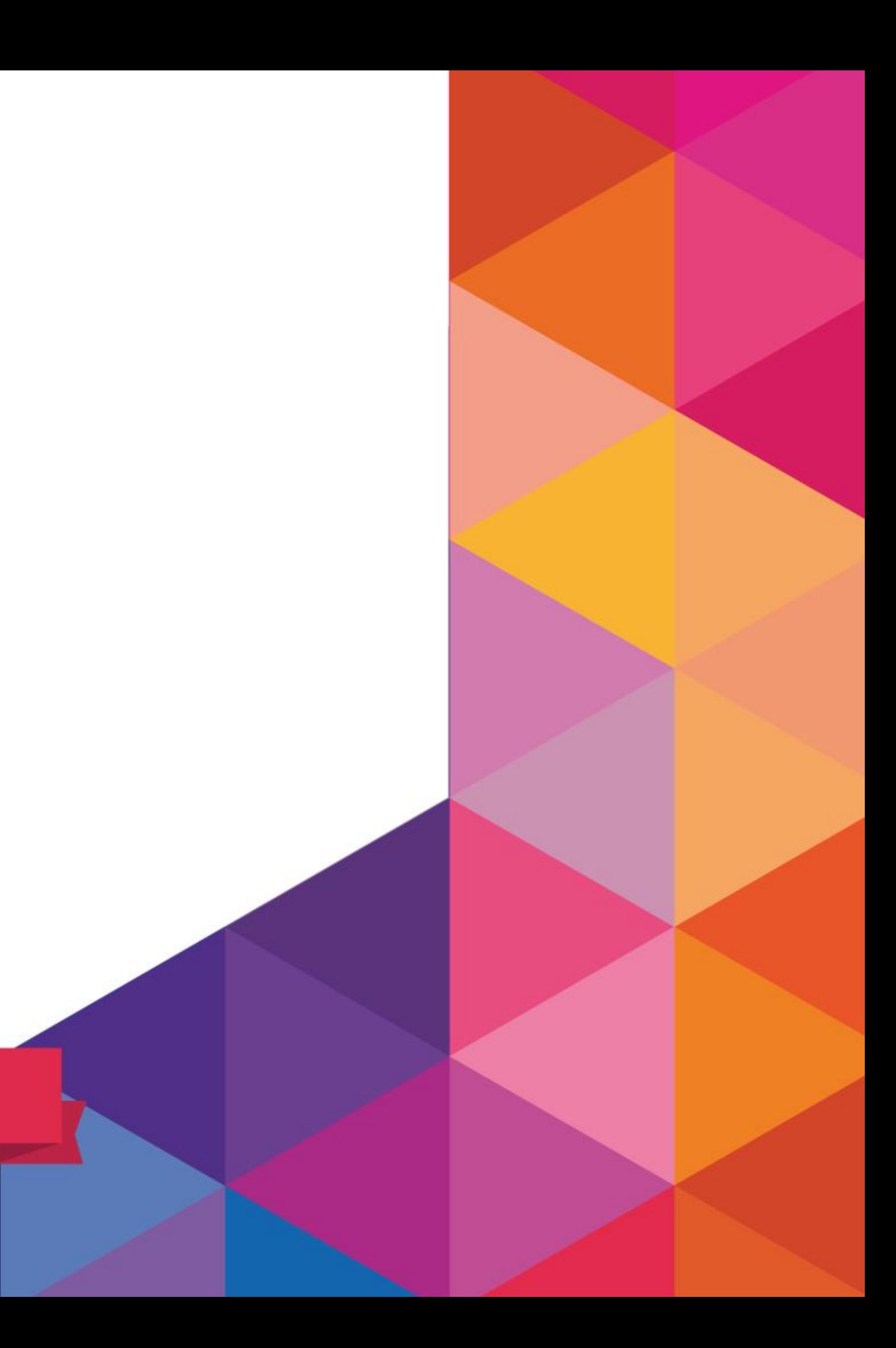

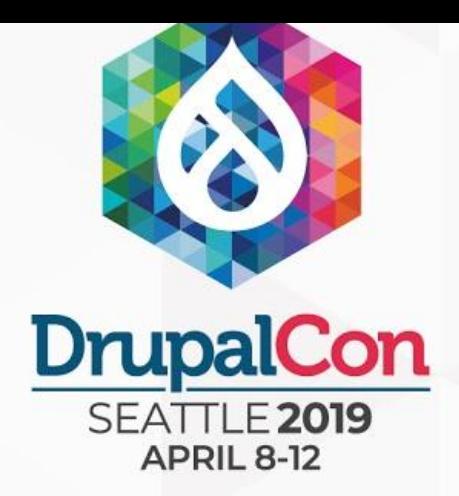

### Join us for contribution opportunities Friday, April 12, 2019

Mentored Contribution

> 9:00-18:00 Room: 602

First Time Contributor Workshop

> $9:00 - 12:00$ Room: 606

### General Contribution

9:00-18:00 Room: 6A

### #DrupalContributions

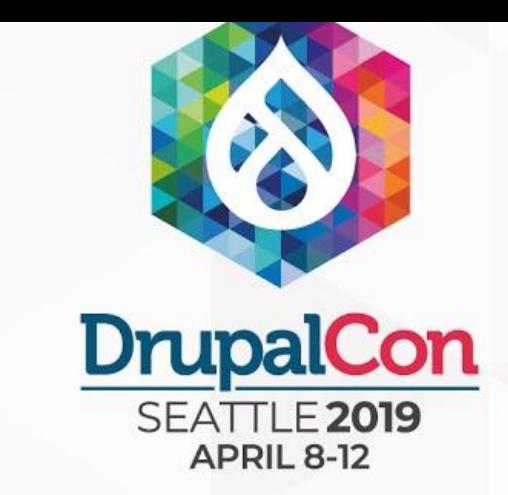

### What did you think?

Locate this session at the DrupalCon Seattle website:

<https://events.drupal.org/seattle2019/sessions/migrating-terrible-static-content-drupal-8>

Take the Survey!

https://www.surveymonkey.com/r/DrupalConSeattle

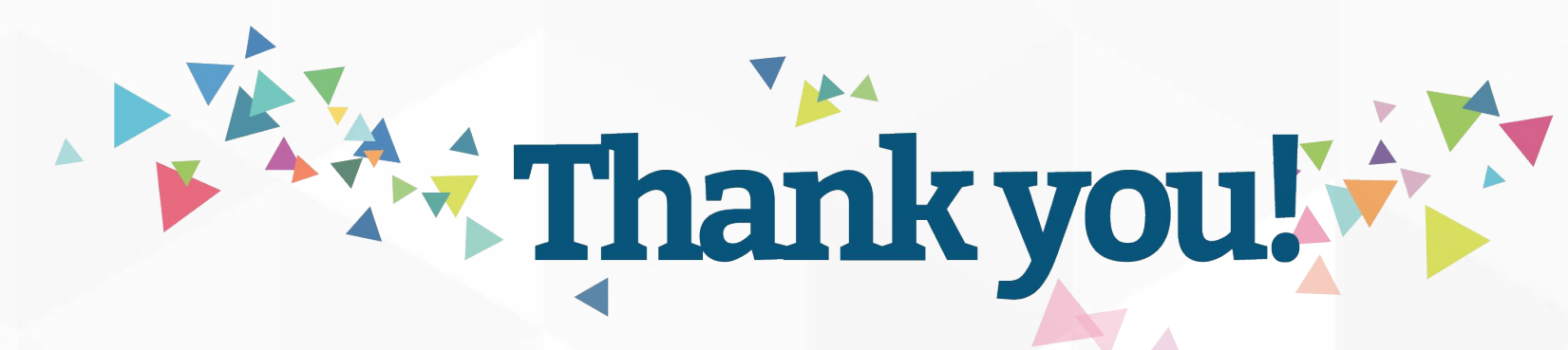